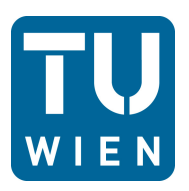

Diplomarbeit

# **Strömungstechnische Nachrechnung eines Luftturbinenprüfstandes**

ausgeführt zum Zwecke der Erlangung des akademischen Grades eines Diplom-Ingenieurs unter der Leitung von

Ao. Univ. Prof. Dipl.-Ing. Dr. techn. Reinhard Willinger

E302

Institut für Energietechnik und Thermodynamik Forschungsbereich Strömungsmaschinen

eingereicht an der Technischen Universität Wien

**Fakultät für Maschinenwesen und Betriebswissenschaften**

von

Slaven Ilić 0427173

Stelzhamerstraße 32e 4400 Steyr

Wien, Oktober 2011

# **Danksagung**

Meinen besonderen Dank für die hervorragende Betreuung möchte ich Herrn *Ao.Univ.Prof. Dipl.-Ing. Dr.techn. Reinhard Willinger* aussprechen. Er hat mit seinem persönlichen Engagement und Interesse an diesem Thema sehr zum Gelingen dieser Arbeit beigetragen.

Mein herzlicher Dank gilt meinen Eltern *Ivo* und *Matilda*, die mir das Studium überhaupt erst ermöglicht haben und mich nicht nur finanziell sondern auch moralisch immer unterstützt und mir den Rücken gestärkt haben.

Des weiteren möchte ich mich bei meinen Schwestern *Violeta*, *Ivona* und *Marinela* bedanken, die mich mit ihrer Hilfsbereitschaft das ganze Maschinenbaustudium hindurch unterstützt und in all meinen während dieser Jahre getroffenen Entscheidungen stets bestärkt haben.

Im Zuge der Fertigstellung meiner Diplomarbeit und der Beendigung des Studiums will ich die Gelegenheit nicht ungenutzt verstreichen lassen, mich bei meinen Freunden und Kollegen zu bedanken, die mir im Laufe der gesamten Studienzeit immer eine wichtige Stütze waren und auch für die nötige Ablenkung abseits des Hörsaals sorgten.

## **Abstract**

The aim of this thesis is the modernization or activation of the air turbine plant of the institute of energy systems and thermodynamics. The turbine will be used for research purposes after its activation at the Technical University of Vienna. As a possible previous operation of the air turbine is not documented and for there are very outdated documents (some dating from the late 60's), the author has the aim to measure the stator and rotor blades, and then, given by the input and exit angles, to construe or recalculate the air turbine from the ground up.

It's a question of an 1.5 stage cold air turbine which, because of missing components is not in operation. Among the things, the cold air turbine lacks of an eddy current brake, converter unit, quantity orifice, piping, flow conditioner, air filter, silencer, control and measurement instruments.

For quite some time a new method for reducing the tip leakage losses is studied intensively in axial turbine stages at the institute: "passive injection". First experimental results in the linear cascade wind tunnel show that, especially for small gap widths, significant efficiency gains can be expected. To improve the reliability of the results, it should be investigated in further knock-on effects such as rotation or influence the relative motion between blade and side wall. To this end, the existing air turbine test facility at the institute is going to be operated and modernized. As part of this thesis first preparations will be made to do so.

The thesis includes the fluid dynamic recalculation of the air turbine and the evaluation of the existing air supply. Further steps are the selection of a suitable eddy current brake and the selection of pressure differential devices for the measurement of fluid flow. Finally, a rough layout plan is developed to determine the required space of the entire system.

I hope this thesis will have a positive effect on teaching and research of the Vienna University of Technology.

# **Kurzfassung**

Das Ziel dieser Diplomarbeit ist die Modernisierung bzw. Aktivierung der Luftturbinenanlage des Institutes für Energietechnik und Thermodynamik. Diese wird nach ihrer Aktivierung für Forschungszwecke an der Technischen Universität Wien verwendet. Da ein eventueller früherer Betrieb der Luftturbine nicht dokumentiert ist und es nur sehr veraltete Unterlagen (teilweise aus den späten 60ern) gibt, hat der Verfasser zum Ziel, die Leit- und Laufschaufeln zu vermessen und dann durch die gegebenen Ein- und Austrittswinkel die Luftturbine von Grund auf auszulegen bzw. nachzurechnen.

Es handelt sich bei der Luftturbinenanlage um eine 11*/*2-stufige Kaltluftturbine, die aufgrund von fehlenden Komponenten nicht im Betrieb ist. Unter anderem fehlen dieser Kaltluftturbine Wirbelstrombremse, Stromrichtereinheit, Mengenmessblende, Verrohrung, Strömungsgleichrichter, Luftfilter, Schalldämpfer sowie die Steuerung, Regelung und die messtechnischen Instrumente.

Seit geraumer Zeit wird am Institut eine neuartige Methode zur Verringerung der Radialspaltverluste in axialen Turbinenstufen intensiv untersucht: "Passive Einblasung". Erste experimentelle Ergebnisse im linearen Gitterwindkanal zeigen, dass vor allem bei kleinen Radialspaltweiten beträchtliche Wirkungsgradsteigerungen zu erwarten sind. Um die Aussagekraft der Ergebnisse zu verbessern, sollen in weiterer Folge Effekte wie der Rotationseinfluss oder die Relativbewegung zwischen Laufschaufel und Seitenwand untersucht werden. Zu diesem Zweck wird der am Institut vorhandene Luftturbinenversuchsstand in Betrieb genommen und modernisiert. Im Rahmen dieser Diplomarbeit sollen erste Vorarbeiten dazu geleistet werden.

Die Diplomarbeit beinhaltet die strömungstechnische Nachrechnung der Luftturbine sowie die Bewertung der vorhandenen Luftversorgung. Weitere Schritte sind die Auswahl einer geeigneten Wirbelstrombremse sowie die Auswahl eines Drosselgerätes zur Durchflussmessung. Zum Schluss ist noch ein grober Aufstellungsplan ausgearbeitet, um den Platzbedarf der gesamten Anlage festzustellen.

Ich hoffe durch diese Arbeit die Lehre und Forschung der TU Wien positiv zu beeinflussen.

# **Inhaltsverzeichnis**

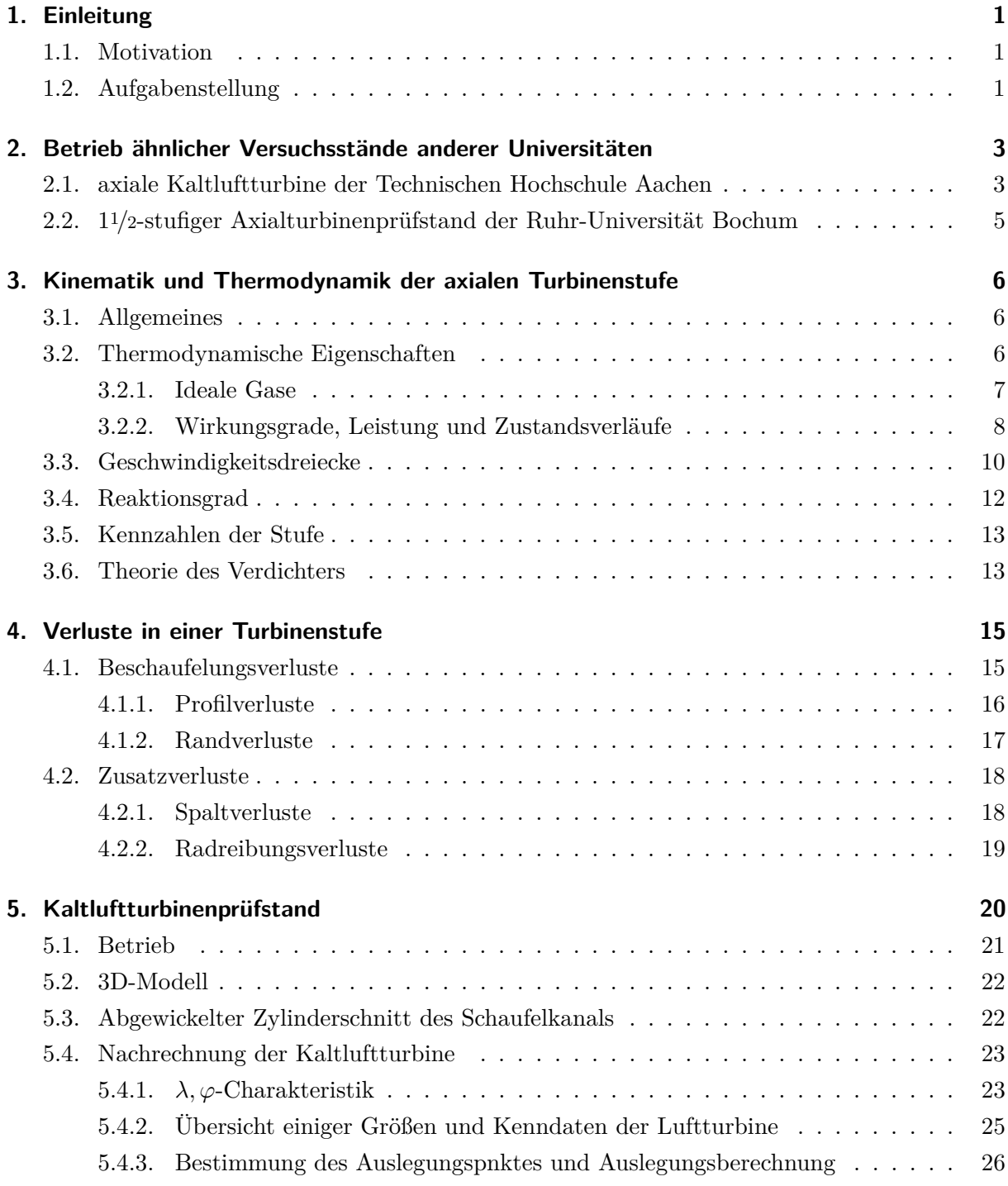

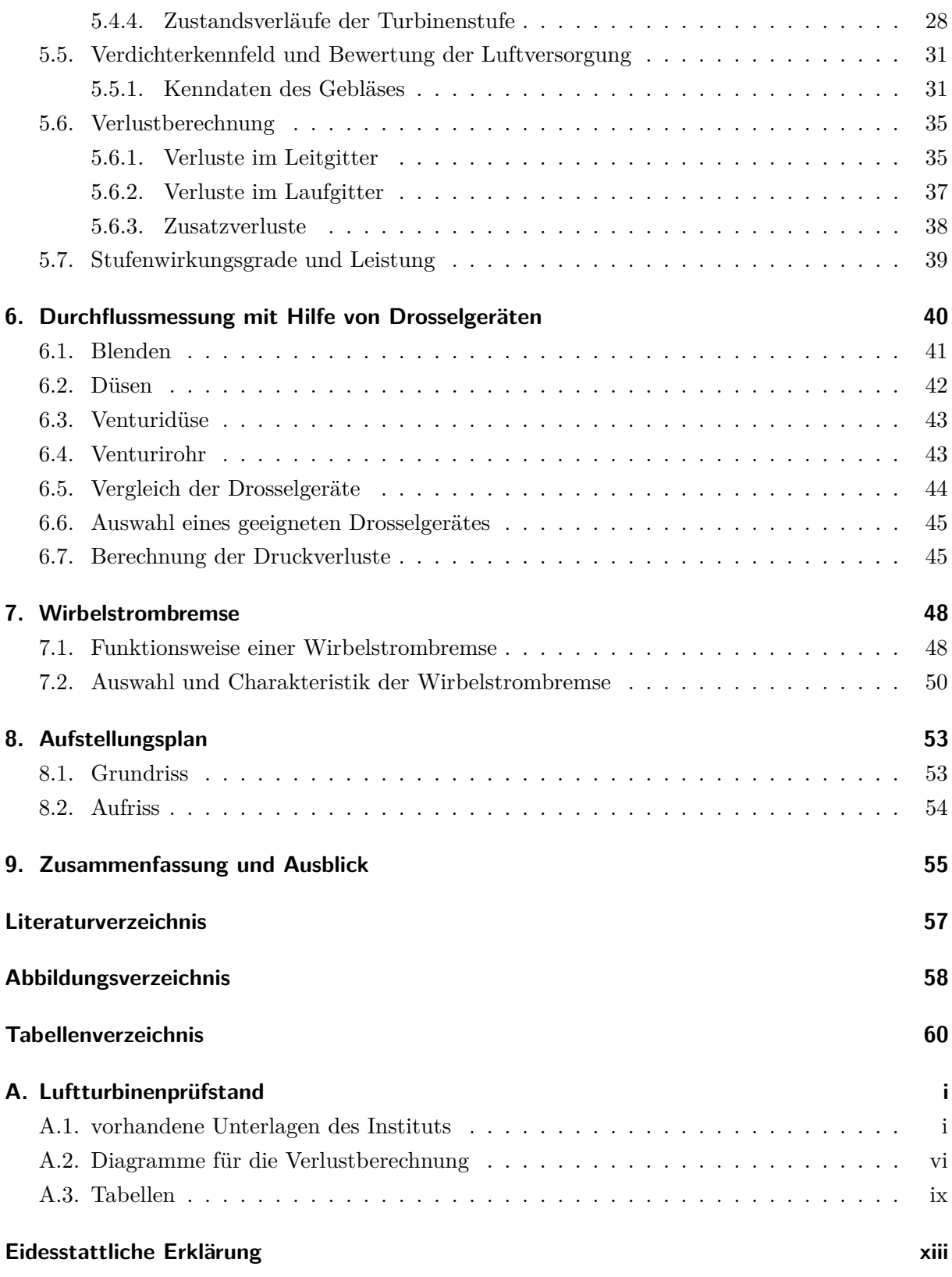

# **Nomenklatur**

# **Variablen mit lateinischer Notation**

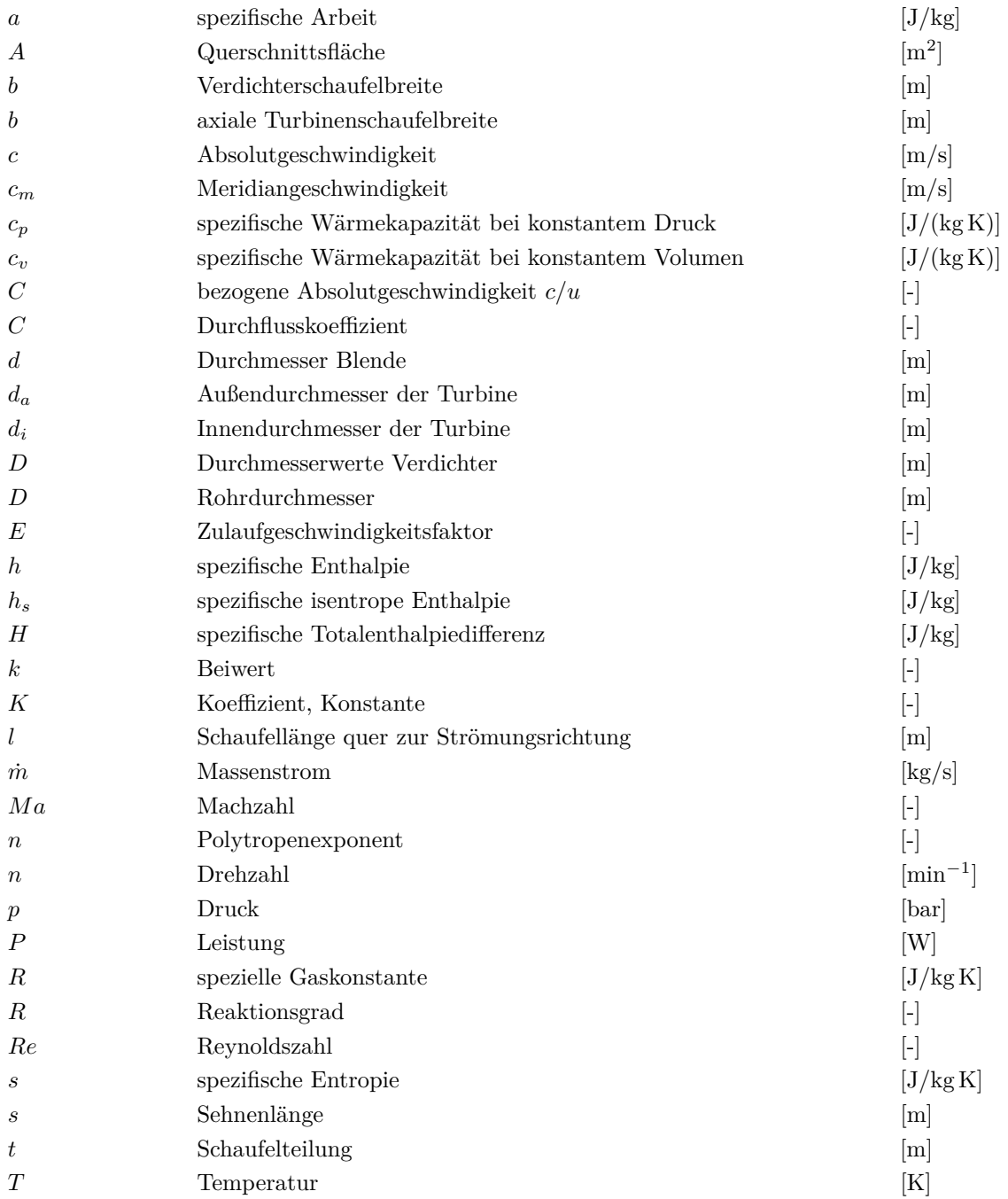

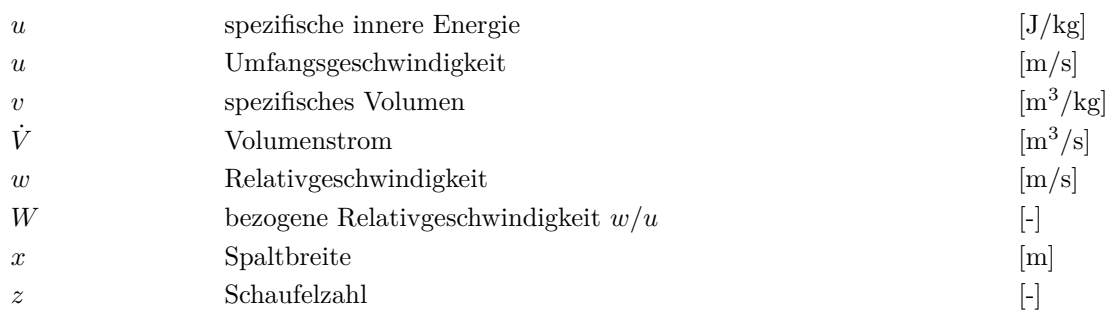

# **Variablen mit griechischer Notation**

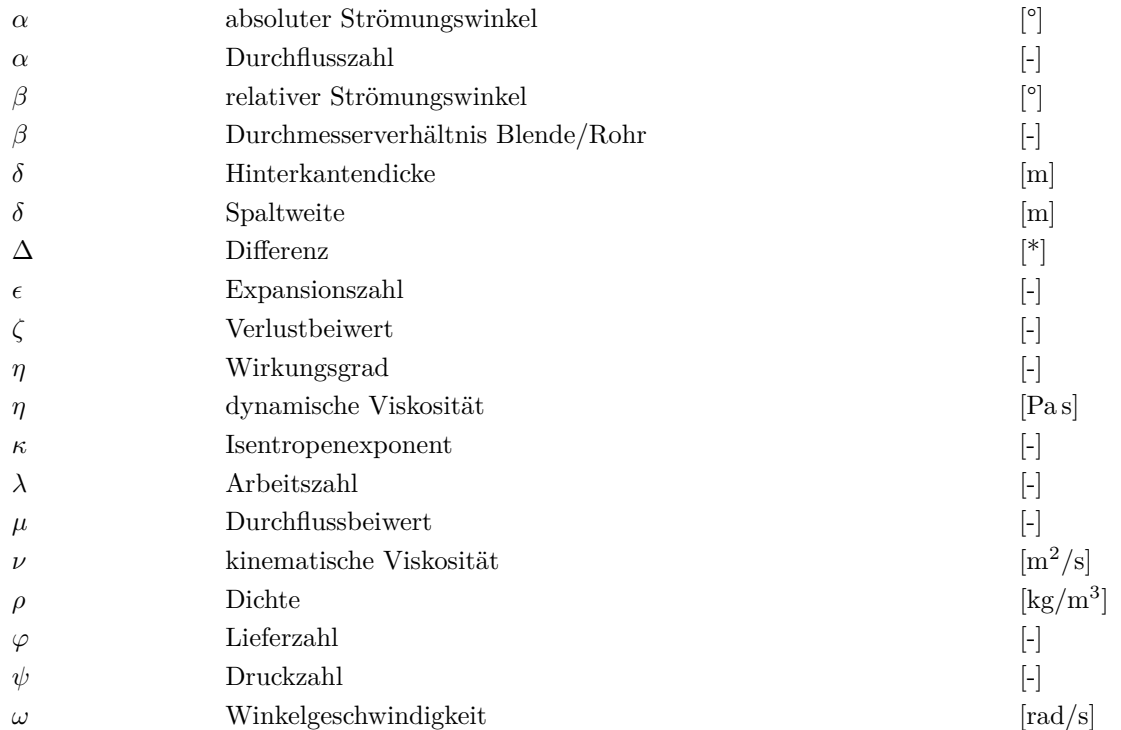

## **Indizes**

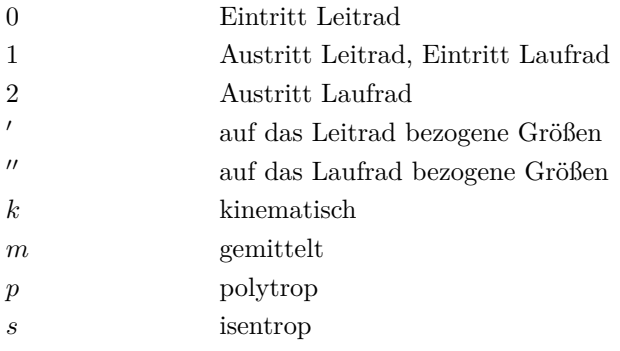

## <span id="page-8-0"></span>**1. Einleitung**

### <span id="page-8-1"></span>**1.1. Motivation**

Die Technologie der Turbomaschine hat in den vergangenen Jahrzehnten enorm an Bedeutung und Komplexität gewonnen. Heute spielen Turbomaschinen insbesondere bei der Umwandlung von Primärenergie in mechanische oder elektrische Energie eine zentrale Rolle; so werden ca. 80% der weltweiten elektrischen Energieerzeugung durch den Einsatz von Dampfturbinen verwirklicht. Vor dem Hintergrund eines Ressourcen schonenden Energieeinsatzes werden neben den ökonomischen in Zukunft ökologische Gesichtspunkte eine immer bedeutendere Rolle spielen. Ein Einflussparameter, der beide Aspekte gleichermaßen berücksichtigt, ist dabei die Steigerung der Effizienz, also des Wirkungsgrades der Maschinen. Dies betrifft auch die Gasturbine, die als kompaktes Aggregat hoher Leistungsdichte mit Anwendungen in der Luftfahrt und in stationären Kraftwerksanlagen bereits einen sehr hohen Entwicklungsstand erreicht hat. Im Bereich der thermischen Turbomaschinen handelt es sich dabei um Wirkungsgradverbesserungen in der Größenordnung des Zehntel Prozent Bereichs.

Im Sinne einer Wirkungsgradsteigerung wurde der Begriff "Passive Einblasung" eingeführt, welche Gegenstand aktueller Untersuchungen ist.

Als neuartige passive Methode zur Verringerung von Spaltverlusten insbesondere an Hochdruckstufen von Dampfturbinen wird die Wirksamkeit der Einblasung in den Schaufelspalt untersucht. Das Einblasemedium wird dabei durch eine Bohrung an der Schaufelvorderkante entnommen und durch die Schaufelspitze in den Schaufelspalt geblasen. Die Strömung wird durch die zwischen diesen Punkten anliegende Druckdifferenz getrieben. Diese Methode eignet sich daher in erster Linie für Anwendungsgebiete, wo hohe Druckdifferenzen über die Schaufel ebenso vorherrschend sind wie niedrige Temperaturen, sodass keine Notwendigkeit zur Schaufelkühlung besteht und die Verlustverringerung im Vordergrund steht (vgl. Hamik [\[7\]](#page-64-1)).

Zu diesem Forschungszweck soll die Luftturbinenanlage am Institut modernisiert und in späterer Folge auch in Betrieb genommen werden.

### <span id="page-8-2"></span>**1.2. Aufgabenstellung**

Der Kernpunkt dieser Diplomarbeit bildet die Ermittlung der Leistung des Luftturbinenprüfstandes sowie dessen Nachrechnung im Auslegungspunkt. Zu diesem Zweck wurden am Beginn dieser Arbeit im Labor des Institutes für Energietechnik und Thermodynamik von der 11*/*2 stufigen Kaltluftturbine die Leit- und Laufschaufeln demontiert und vermessen. Mithilfe der am Institut aus den späten 60er Jahren vorhandenen Unterlagen ist es erforderlich, die Räder in 3D darzustellen, um die Leit- und Laufradaustrittswinkel zu erhalten. Dazu werden die auf Millimeterpapier aufgezeichneten Schaufeln auf *x*- und *y*-Koordinaten übertragen und mithilfe von Splines im CAD Programm gezeichnet. Die Profile lässt man rotieren und erhält dadurch 3D-Räder. Durch einen abgewickelten Schnitt um den Umfang mit mittlerem Durchmesser bekommt man eine 2D-Ansicht der Beschaufelung bei mittlerer Teilung.

Aus dieser Ansicht wird der Leitradaustrittswinkel sowie der Laufradaustrittwinkel herausgemessen, die für die weitere Auslegungsrechnung dienen.

Mit der vorhandenen Kennlinie für das Gebläse, welches als Luftversorgung für die Turbine dienen soll, muss die Luftversorgung bewertet und mit dem erforderlichen Luftmassenstrom der Turbine verglichen werden.

Ein weiterer wichtiger Schritt ist die Bestimmung der Hauptabmessungen und Anschlußmaße für den Aufstellungsplan, da ja dieser Versuchsstand in näherer Zukunft samt den ganzen anderen Laboreinrichtungen verlegt wird.

Um die übertragene Leistung aufzunehmen, ist eine Wirbelstrombremse vorgesehen, welche auswählt werden soll.

Die Auswahl eines geeigneten Drosselgerätes für die Durchflussmessung nach EN ISO 5167 (alte Norm DIN 1952) ist ebenfalls Teil dieser Diplomarbeit.

Im nachstehenden Kapitel werden ähnliche Versuchsstände anderer Universitäten vorgestellt um einen Überblick über den Betrieb und die Auslegung von vergleichbaren Turbinen zu bekommen. Danach werden die theoretischen Grundzüge über die Charakteristik der Turbinenstufe, welche als Grundlage für die Auslegung herangezogen wurden, näher erläutert. Mit der Theorie der Verluste wird die Kaltluftturbine in dem Punkt ausgelegt, in dem die wenigsten Verluste erwartet werden.

Am Ende dieser Arbeit wird noch ein Ausblick über die weiterführenden Arbeiten an dieser Kaltluftturbine ausgearbeitet.

# <span id="page-10-0"></span>**2. Betrieb ähnlicher Versuchsstände anderer Universitäten**

In diesem Kapitel wird auf den Aufbau, Betrieb und die Kenndaten von ähnlichen Versuchsständen anderer Universitäten eingegangen, um einen Vergleich mit dem Turbinenversuchsstand der TU Wien herzustellen. Auf folgende Prüfstände wird in weiterer Folge näher eingegangen:

- axiale Kaltluftturbine der Technischen Hochschule Aachen
- 11*/*2-stufiger Axialturbinenprüfstand der Ruhr-Universität Bochum

## <span id="page-10-1"></span>**2.1. axiale Kaltluftturbine der Technischen Hochschule Aachen**

Der hier zusammengefasste Überblick über die Kaltluftturbine der TH Aachen stützt sich auf die Dissertationen von Zeschky [\[15\]](#page-64-2) und Pollak [\[9\]](#page-64-3).

Der Turbinenprüfstand der TH Aachen besteht aus prismatischen Schaufelprofilen und einer konstanten Kanalhöhe. Der Prüfstand ist speziell für die Messung der Sekundärströmung in stark umlenkenden Turbinengittern konzipiert worden und ermöglicht aufgrund der einfachen Kanal- und Schaufelgeometrie guten Zugang zu den Messstellen.

Abbildung [2.1](#page-11-0) vermittelt einen Überblick über den Prüfstand. Der Verdichter mit einer elektrischen Leistung von bis zu 1.6 MW versorgt die Turbine mit Druckluft. In einem Beruhigungsbehälter mit eingebautem Honeycomb-Sieb wird die Strömung verzögert, um anschließend im Bereich des Nabenkörpers erheblich beschleunigt zu werden. Die übertragene Leistung wird von einer wassergekühlten Wirbelstrombremse aufgenommen und in Wärme umgesetzt.

Im Leitrad wurde ein Profil nach Traupel verwendet, das Laufrad enthält ein modifiziertes VKI-Profil. In Tabelle [2.1](#page-11-1) sind die wichtigsten Werte des Leit- und Laufgitters zusammengefasst.

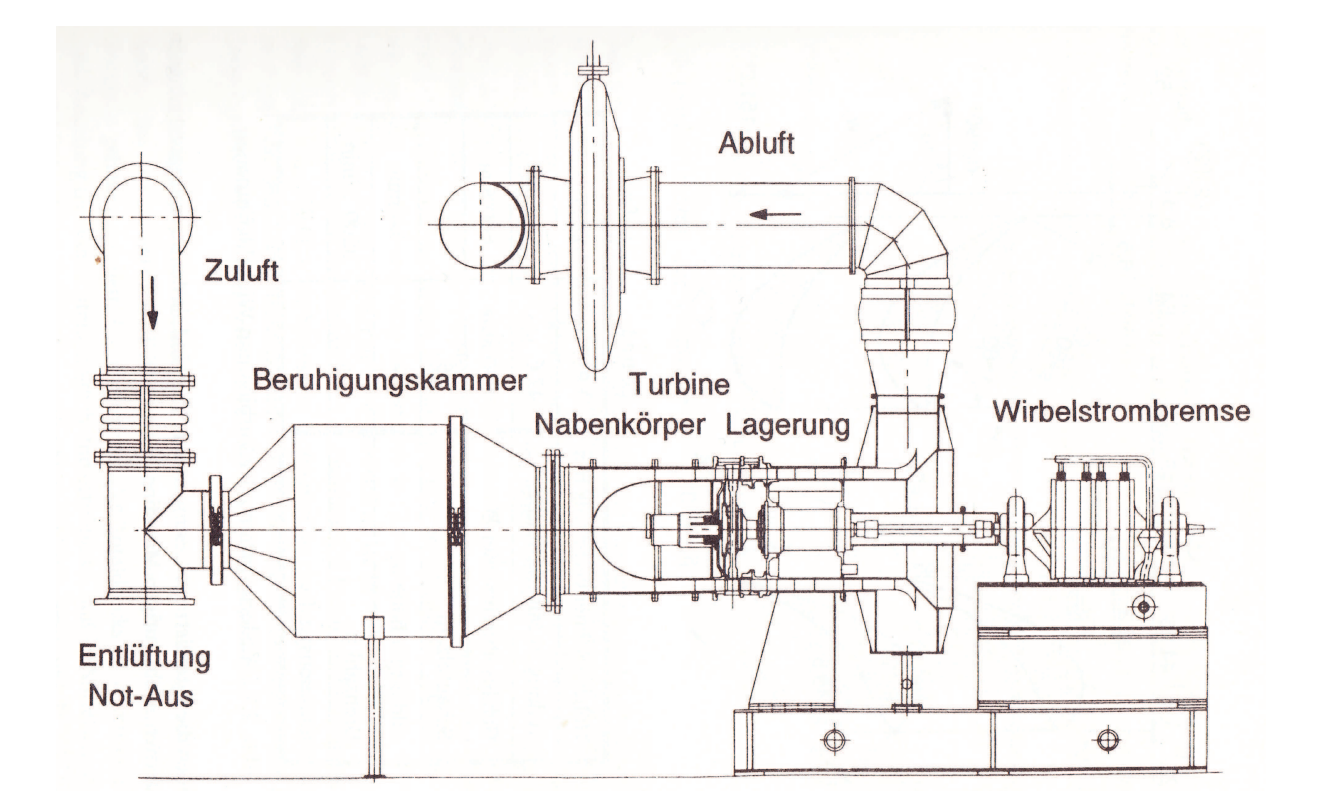

<span id="page-11-0"></span>Abbildung 2.1.: Kaltluftturbinenprüfstand der TH Aachen [\[15\]](#page-64-2)

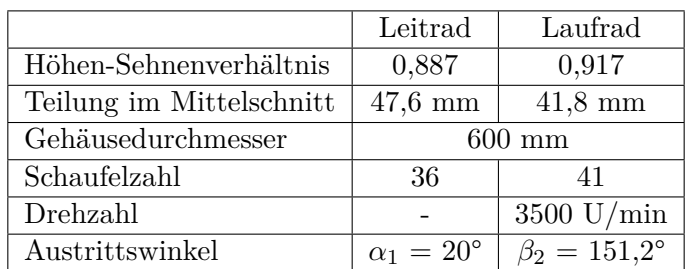

<span id="page-11-1"></span>Tabelle 2.1.: Auslegungsdaten der Turbine der TH Aachen

# <span id="page-12-0"></span>**2.2.** 11*/*2**-stufiger Axialturbinenprüfstand der Ruhr-Universität Bochum**

Der hier zusammengefasste Überblick über den 11*/*2-stufigen Axialturbinenprüfstand der Ruhr-Universität Bochum stützt sich auf die Dissertation von Breisig [\[4\]](#page-64-4).

Hierbei handelt es sich um einen 1,5-stufigen mit Luft betriebenen Niedergeschwindigkeits-Turbinenprüfstand des Institutes für Dampf- und Gasturbinen.

Die Turbine wird über ein Gebläse am Austritt des Prüfstands angetrieben und arbeitet daher im Unterdruckbereich. Das Gebläse erzeugt einen maximalen Unterdruck von 70 mbar. Das Gebläse saugt Luft über eine Filtermatte aus der Umgebung an. Zunächst wird die Strömung bei geringer Geschwindigkeit gleichgerichtet und dann auf den Meridiankanal eingeschnürt. Durch einen Honeycomb-Sieb erfolgt eine weitere Gleichrichtung. Durch diese Maßnahmen wird eine drallfreie Anströmung des ersten Leitrades gewährleistet.

Der Massendurchsatz durch die Turbine kann über die Drehzahl des Gebläses eingestellt werden. Die beiden Statoren und der Rotor sind mit einer zylindrischen Überdruckturbinenbeschaufelung ausgestattet. Die Statoren sind mit 37 und der Rotor mit 36 Schaufeln versehen.

Eine Wirbelstrombremse nimmt die Leistung des Rotors auf. Die Turbinendrehzahl kann über das Steuergerät der Bremse geregelt werden.

Der Versuchsstand zeichnet sich durch sehr große Abmessungen aus, wodurch Ähnlichkeitsbedingungen zu realen Turbinen auch bei geringen Strömungsgeschwindigkeiten und Turbinendrehzahlen eingehalten werden. Die wichtigsten Abmessungen und Betriebsdaten sind in Tabelle [2.2](#page-12-1) aufgelistet.

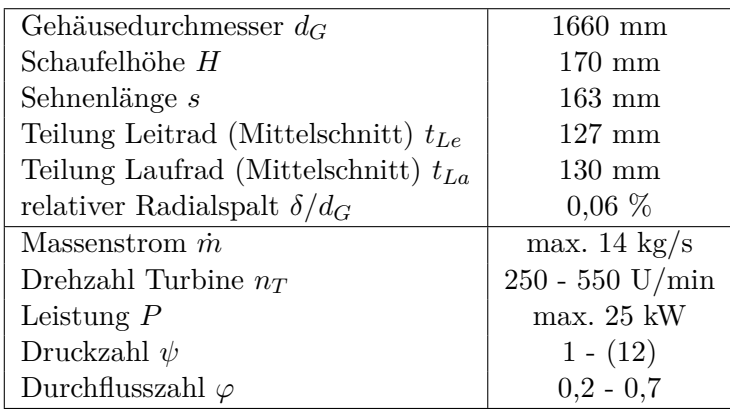

<span id="page-12-1"></span>Tabelle 2.2.: Daten der Turbine der RU Bochum

# <span id="page-13-0"></span>**3. Kinematik und Thermodynamik der axialen Turbinenstufe**

Dieses Kapitel stützt sich auf die Literatur von Willinger [\[13\]](#page-64-5) und Traupel [\[12\]](#page-64-6). Die darin enthaltenen und für die vorliegende Arbeit relevanten Aussagen über die Berechnung und Auslegung einer Turbine werden zusammengefasst und ausgewertet.

### <span id="page-13-1"></span>**3.1. Allgemeines**

Turbomaschinen bestehen aus Schaufelreihen, die in der Maschine ringförmig abwechselnd auf dem Rotor und im Gehäuse angeordnet sind. Die im Gehäuse befestigten Schaufelkränze werden Leitgitter oder -räder genannt, während die am Rotor befindlichen Laufgitter genannt werden. Ein zusammenwirkendes Leit- und Laufradgitter wird als Stufe bezeichnet.

Es gelingt in der Mehrzahl der Fälle nicht, die ganze durchzuführende Entspannung oder Verdichtung in einer einzigen Stufe zu bewältigen. Man schaltet vielmehr mehrere Stufen hintereinander, und spricht von mehrstufigen Maschinen. Es genügt, die einzelnen Stufe für sich zu betrachen, um die Zusammnenhänge zu verstehen.

In einer Stufe können die Gitter in axialer oder in radialer Richtung durchströmt werden. Die axiale Bauart ist bei der Turbine vorherrschend. Abbildung [3.1](#page-14-1) zeigt die Arbeitsweise einer axialen Turbinenstufe.

Hierbei wird das Arbeitsmedium im Leitgitter (zwischen Kontrollflächen 0 und 1) auf eine hohe Geschwindigkeit beschleunigt und möglichst weit in die tangentiale Richtung umgelenkt. In der Laufreihe (zwischen Kontrollflächen 1 und 2) wird wieder möglichst in die axiale Richtung zurückgelenkt. Das Medium wird dabei einer Impulsänderung ausgesetzt.

Die Schaufeln von axial durchströmten Stufen sind mit gerundeten Eintritts- und scharfen Austrittskanten versehen.

### <span id="page-13-2"></span>**3.2. Thermodynamische Eigenschaften**

In diesem Kapitel wird nur kurz auf die Zustandsgleichungen, welche ich für die Auslegung der Turbine herangezogen habe, eingegangen. Für etwaige Herleitungen verweise ich auf das Buch von Traupel [\[12\]](#page-64-6).

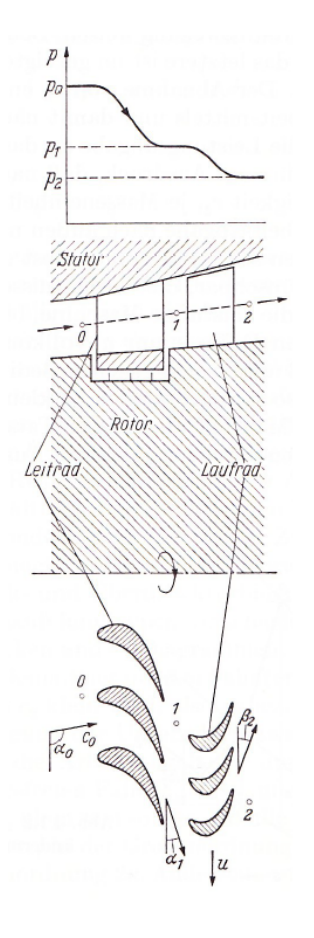

<span id="page-14-1"></span>Abbildung 3.1.: Arbeitsweise einer axialen Turbinenstufe [\[12\]](#page-64-6)

#### <span id="page-14-0"></span>**3.2.1. Ideale Gase**

Unter dem Begriff ideales Gas versteht man ein Gas, das dem Gesetz von *Boyle-Mariotte* gehorcht. Die thermische Zustandsgleichung lässt sich in der Form

<span id="page-14-2"></span>
$$
pv = RT \tag{3.1}
$$

schreiben.

Für die innere Energie *u* und die Enthalpie *h* gilt

$$
du = c_v dT \quad \text{und} \quad dh = c_p dT \tag{3.2}
$$

mit

$$
c_v = \frac{R}{\kappa - 1} \quad \text{und} \quad c_p = \frac{\kappa R}{\kappa - 1} \tag{3.3}
$$

und den Zusammenhängen

$$
\kappa = \frac{c_p}{c_v} \quad \text{und} \quad R = c_p - c_v. \tag{3.4}
$$

Die bei konstantem Druck gemessene spezifische Wärmekapazität *c<sup>p</sup>* ist eine aus Experimenten bekannte, nur schwach temperaturabhängige Funktion. Bei idealen Gasen, Luft und Verbrennungsgas kann man *c<sup>p</sup>* über größere Temperaturbereiche auf einem mittleren Wert *cpm* konstant halten.

#### <span id="page-15-0"></span>**3.2.2. Wirkungsgrade, Leistung und Zustandsverläufe**

Die je Einheit des Massenstromes geleistete Arbeit ist

<span id="page-15-1"></span>
$$
a = h_2 - h_1 + \frac{c_2^2 - c_1^2}{2} = H.
$$
\n(3.5)

Gleichung [\(3.5\)](#page-15-1) sagt aus, dass die aufgenommene oder abgegebene Arbeit gleich der Totalenthalpiedifferenz zwischen Eintritt und Austritt ist.

Demnach ist die abgegebene Leistung

$$
P = \dot{m}a = \dot{m}\left(h_2 - h_1 + \frac{c_2^2}{2} - \frac{c_1^2}{2}\right).
$$
 (3.6)

Der Term *vdp* der Gibbs'schen Fundamentalgleichung

<span id="page-15-2"></span>
$$
dh = vdp + Tds \tag{3.7}
$$

ist die reversibel geleistete spezifische Gasarbeit und kann erst berechnet werden, wenn der Zustandsverlauf zwischen den Zustandspunkten 1 und 2 bekannt ist. Dieser kann für die meisten Gase und Dämpfe durch die Polytropengleichung

<span id="page-15-3"></span>
$$
pv^n = p_1v_1^n = const.
$$
\n
$$
(3.8)
$$

beschrieben werden.

Für den Turbomaschinenbau hat die isentrope Enthalpieänderung ∆*h<sup>s</sup>* eine besondere Bedeutung. Man kann sie aus der Hauptgleichung [\(3.7\)](#page-15-2) gewinnen, indem man *ds = 0* setzt. Damit ist

$$
\Delta h_s = \int_1^2 v dp. \tag{3.9}
$$

Bei vielen Stoffen gelingt es, ihre isentrope Zustandsänderung durch das Potenzgesetz nach Gleichung [\(3.8\)](#page-15-3) darzustellen, wobei der Exponent den besonderen stoffeigenen Wert *κ* annimmt,

<span id="page-15-4"></span>
$$
pv^{\kappa} = p_1 v_1^{\kappa} = const.
$$
\n
$$
(3.10)
$$

Läuft eine isentrope Zustandsänderung vom Zustand *p*1*, v*1*, T*<sup>1</sup> zu einem Endzustand *p*2*, v*2*, T*2, so gilt

$$
\frac{p_2}{p_1} = \left(\frac{v_1}{v_2}\right)^{\kappa}, \quad \frac{T_2}{T_1} = \left(\frac{v_1}{v_2}\right)^{\kappa - 1}, \quad \frac{T_2}{T_1} = \left(\frac{p_2}{p_1}\right)^{\frac{\kappa - 1}{\kappa}}
$$
(3.11)

#### **POLYTROPER WIRKUNGSGRAD**

Der polytrope Wirkungsgrad wird definiert durch

$$
\eta_p = \frac{dh}{vdp}.\tag{3.12}
$$

*η<sup>p</sup>* ist unabhängig von *p*2*/p*1. Meistens wird der polytrope Wirkungsgrad in der Form

$$
\eta_p = \frac{\kappa}{\kappa - 1} \frac{n - 1}{n} \tag{3.13}
$$

angeschrieben.

#### **ISENTROPER WIRKUNGSGRAD**

Für dei Berechnung der polytropen Gasarbeit muss der Eintritts- und Austrittzustand bekannt sein. Daher wird sehr oft der isentrope Wirkungsgrad angewendet, der die wirkliche Arbeit auf eine idealisierte adiabate Zustandsänderung bezieht. Vorteilig ist hierbei, dass neben dem Anfangszustand nur der Enddruck bekannt sein muss. Als isentroper Wirkungsgrad wird das Verhältnis

$$
\eta_s = \frac{\Delta h}{\Delta h_s} \tag{3.14}
$$

definiert, das als Streckenverhältnis im h,s-Diagramm herauszulesen ist, vgl. Abbildung [3.2.](#page-16-0)

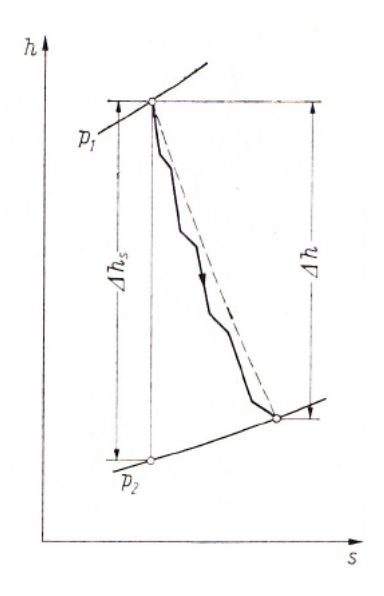

<span id="page-16-0"></span>Abbildung 3.2.: h,s-Diagramm der Zustandsänderung in einer adiabat arbeitenden Turbine [\[12\]](#page-64-6)

## <span id="page-17-0"></span>**3.3. Geschwindigkeitsdreiecke**

Für die Auslegungsberechnung der Kaltluftturbine wurde mit der Theorie im mittleren Schnitt gerechnet. Dies bedeutet, dass der mittlere Schnitt so gewählt werden muss, dass, will man den Rechnungsgang nicht allzu sehr belasten, der mittlere Durchmesser die Fläche zwischen dem Außen- und Innendurchmesser der Schaufelung halbiert. Im allgemeinen sind komplizierte räumliche Geschwindigkeitsfelder vorherrschend, durch geeignete Formfaktoren können diese Unverträglichkeiten zu einem großen Teil ausgeglichen werden.

Für eine genauere Betrachtung werden mehrere Schnitte durch die Beschaufelung gelegt. Ist jedoch die Höhe der Schaufeln im Vergleich mit den übrigen Abmessungen klein, sind die Ergebnisse der Mittelschnittsrechnung ausreichend, da keine essentiellen Geschwindigkeitsunterschiede in Richtung der Schaufelhöhe vorhanden sind.

Turbinenstufen werden immer mit der Anordnung Leitrad-Laufrad angeordnet.

Wie aus Abbildung [3.1](#page-14-1) ersichtlich, wird ein Teil der Entspannung im Leitapparat vorgenommen, die restliche Entspannung erfolgt im Laufrad. Das Arbeitsmittel wird dadurch auf die Geschwindigkeit *c*<sup>1</sup> beschleunigt. Sie ist zugleich die absolute Laufradeintrittsgeschwindigkeit. *c*<sup>1</sup> setzt sich vektoriell aus der Umfangsgeschwindigkeit *u*<sup>1</sup> des Laufgitters und der relativen Geschwindigkeit *w*<sup>1</sup> am Eintritt ins Laufrad zusammen.

Die weitere Druckabsenkung ruft einen Anstieg der Relativgeschwindigkeit vom Eintrittswert *w*<sup>1</sup> auf den Austrittswert *w*<sup>2</sup> hervor. Die Richtung dieser Geschwindigkeit ist so wie die Geschwindigkeit *c*<sup>1</sup> von der Gestalt der Beschaufelung bestimmt. Die Zusammensetzung der Geschwindigkeiten in vektorieller Darstellung zeigt Abbildung [3.3.](#page-17-1)

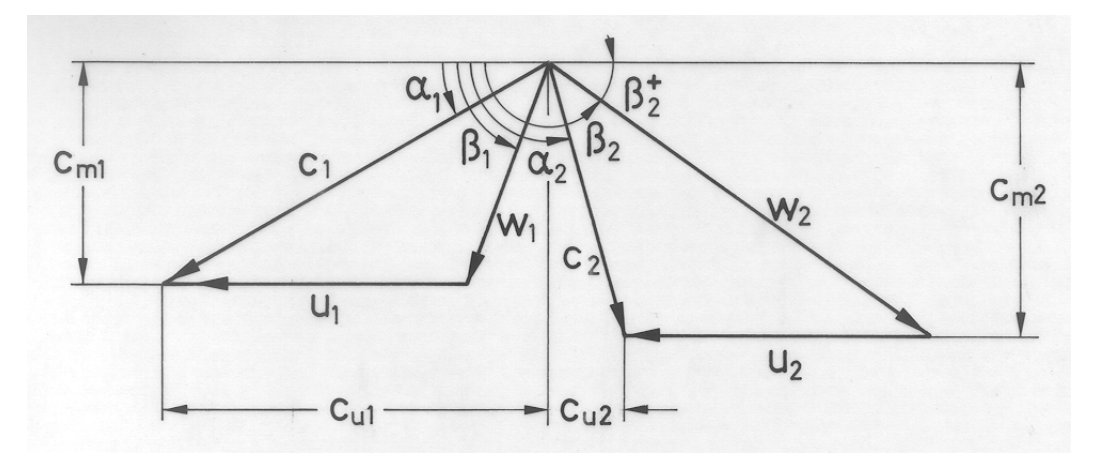

<span id="page-17-1"></span>Abbildung 3.3.: Geschwindigkeitsdreiecke einer Turbinenstufe [\[13\]](#page-64-5)

Die von den Vektoren *u* und *c* eingeschlossenen Winkel für die Absolutströmung werden mit *α*, die Winkel für die Relativströmung (Vektoren *u* und *w*) mit *β* gekennzeichnet.

Allgemein werden die Umfangskomponenten *c<sup>u</sup>* der Geschwindigkeiten positiv gerechnet, wenn sie in Richtung der Radbewegung weisen. In Abbildung [3.3](#page-17-1) ist *cu*<sup>2</sup> sogar negativ, was mehrheitlich der Fall ist.

Die Ablenkung der Absolutströmung zwischen Laufradein- und austritt bewirkt eine Impulsänderung, deren Umfangskomponente als Drehmoment wirksam wird. Die auf den Massenstrom bezogene am Radumfang geleistete Schaufelarbeit ist

<span id="page-18-0"></span>
$$
a_u = - (u_2 c_{u2} - u_1 c_{u1}), \qquad (3.15)
$$

wobei das Vorzeichen wegen der abgegebenen Leistung negativ ist.

Gleichung [\(3.15\)](#page-18-0) wird Eulersche Impulsmomentengleichung genannt.

Nach einigen Umformungen sowie unter Zuhilfenahme der Geschwindigkeitsdreiecke und des Cosinussatzes gelangt man zur Turbinenhauptgleichung, welche lautet

<span id="page-18-4"></span>
$$
-a_u = \frac{c_2^2 - c_1^2}{2} + \frac{u_2^2 - u_1^2}{2} - \frac{w_2^2 - w_1^2}{2}.
$$
\n(3.16)

#### **Dimensionslose Geschwindigkeitsdreiecke**

Bezieht man die Geschwindigkeiten auf die für die Konstruktion so wichtige Umfangsgeschwindigkeit, gelangt man zu einer dimensionslosen Darstellung der Geschwindigkeitsdreiecke. Voraussetzungen dafür sind:  $u_1 = u_2 = u$ ,  $c_m = const$ . sowie  $c_0 = c_2$ . Setzt man nun

<span id="page-18-3"></span>
$$
C = \frac{c}{u}, \quad W = \frac{w}{u} \tag{3.17}
$$

und definiert man die Lieferzahl *ϕ* und die Arbeitszahl *λ*

<span id="page-18-2"></span>
$$
\varphi = \frac{c_m}{u}, \quad \lambda = \frac{c_{u1} - c_{u2}}{u}, \tag{3.18}
$$

kommt man zur dimensionslosen Darstellung. Letztere kann man auch aufgrund der Gleichung [\(3.15\)](#page-18-0) anschreiben mit

$$
\lambda = \frac{a_u}{u^2}.\tag{3.19}
$$

In Abbildung [3.4](#page-18-1) ist ein dimensionsloser Geschwindigkeitsplan abgebildet.

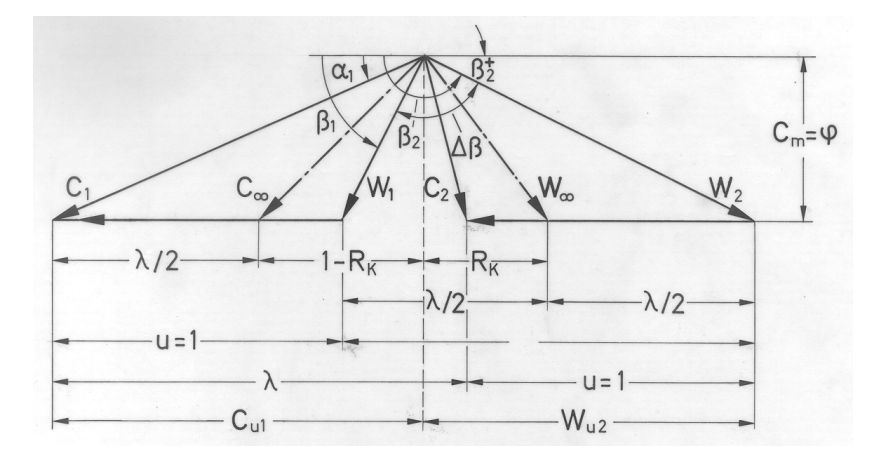

<span id="page-18-1"></span>Abbildung 3.4.: Dimensionsloser Geschwindigkeitsplan [\[13\]](#page-64-5)

## <span id="page-19-0"></span>**3.4. Reaktionsgrad**

Das Verhältnis des Laufradgefälles zum Stufengefälle wird als kinematischer Reaktionsgrad bezeichnet

$$
R_k = \frac{\Delta h''}{\Delta h}.\tag{3.20}
$$

Des weiteren ist der isentrope Reaktionsgrad definiert mit

$$
R_s = \frac{\Delta h_s''}{\Delta h_s}.\tag{3.21}
$$

Der Reaktionsgrad kann zwischen 0 und 1, fallweise auch darüber liegen. In Turbinenstufen wird der Bereich 0,1 bis 0,5, in Verdichterstufen 0,5 bis 1,0 verwendet.

Abbildung [3.5](#page-19-1) zeigt Geschwindigkeitsdreiecke, h,s-Diagramm und Schaufelanordnungen für verschiedene Reaktionsgrade. Vorausgesetzt wir ein rein axialer Durchtritt, also  $u_1 = u_2 = u$ .

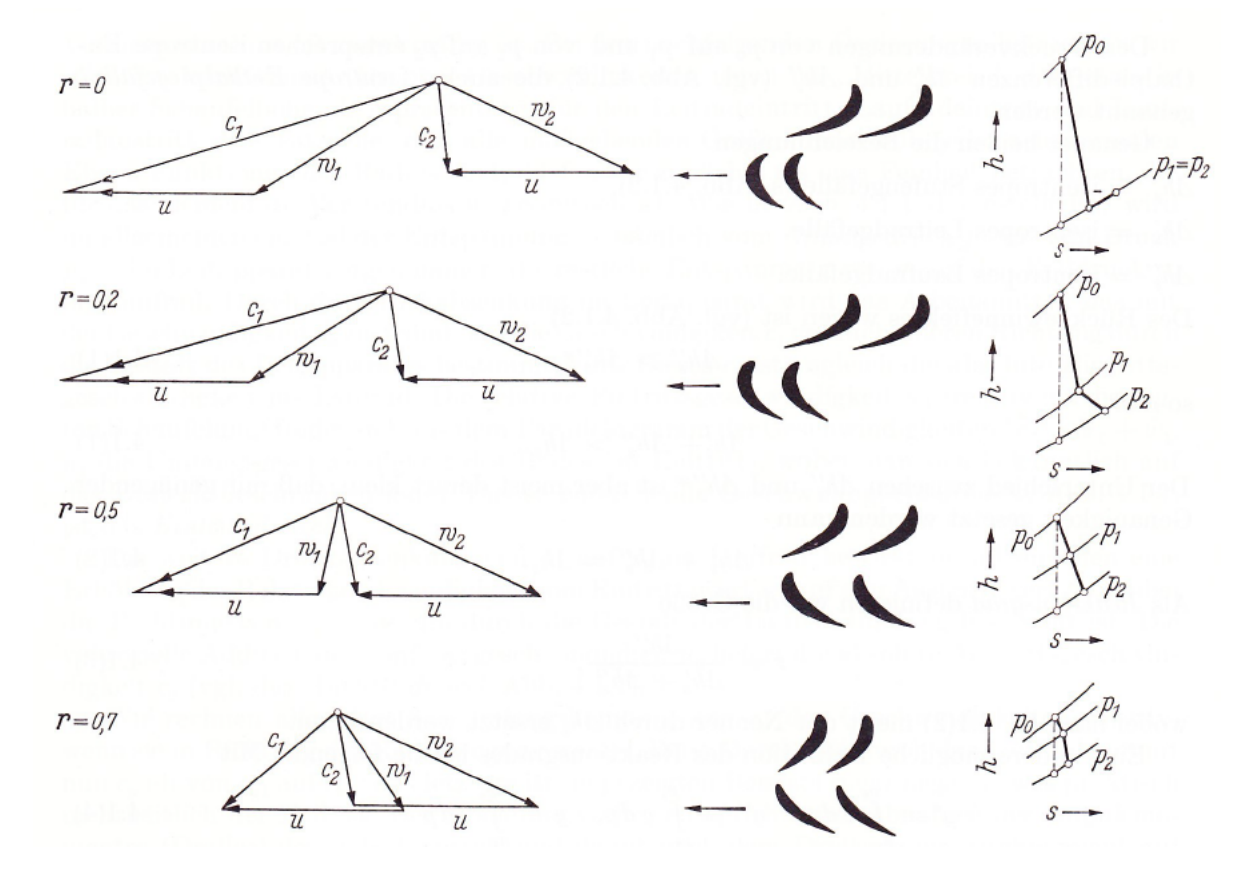

<span id="page-19-1"></span>Abbildung 3.5.: Turbinenschaufelungen verschiedener isentroper Reaktionsgrade [\[12\]](#page-64-6)

## <span id="page-20-0"></span>**3.5. Kennzahlen der Stufe**

Im vorigen Kapitel haben wir bereits den Reaktionsgrad, die Lieferzahl sowie die Arbeitszahl kennengelernt.

Bei der Auslegung ist, da zunächst nur das isentrope Gefälle ∆*h<sup>s</sup>* bekannt ist, die isentrope Arbeitszahl

<span id="page-20-4"></span>
$$
\lambda_s = \frac{H_s}{u^2} \tag{3.22}
$$

heranzuziehen.

Tabelle [3.1](#page-20-2) gibt Richtwerte für die Auslegung einer Stufe.

|                         | $\mathbf{ n }_k$ |           | $\alpha_1$                  |  |
|-------------------------|------------------|-----------|-----------------------------|--|
| <b>Überdruckturbine</b> | 0.50             |           | $14^{\circ} - 40^{\circ}$   |  |
| Gleichdruckturbine      | $0 - 0.20$       | $2 - 3.5$ | $12^{\circ}$ - $24^{\circ}$ |  |
| Curtisstufe             |                  | 8 - 19    | $12^{\circ}$ - $20^{\circ}$ |  |

<span id="page-20-2"></span>Tabelle 3.1.: Kennzahlen verschiedener Turbinenstufen [\[13\]](#page-64-5)

## <span id="page-20-1"></span>**3.6. Theorie des Verdichters**

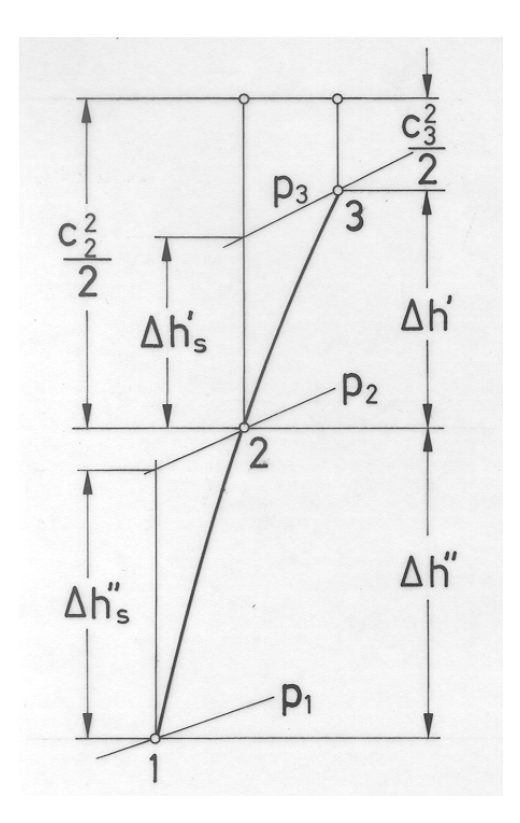

<span id="page-20-3"></span>Abbildung 3.6.: Zustandsverlauf einer Verdichterstufe [\[13\]](#page-64-5)

Der Zustandsverlauf der Verdichterstufe ist in Abbildung [3.6](#page-20-3) zu sehen.

Die Energiegleichung lautet

$$
h_1 + \frac{c_1^2}{2} + a_u = h_3 + \frac{c_3^2}{2}.
$$
\n(3.23)

Mit Hilfe der Isentropengleichung [\(3.10\)](#page-15-4) und der idealen Gasgleichung [\(3.1\)](#page-14-2) bekommt man

$$
\Delta h_s = h_{3s} - h_1 = c_p T_1 \left[ \left( \frac{p_3}{p_1} \right)^{\frac{\kappa - 1}{\kappa}} - 1 \right]. \tag{3.24}
$$

Mit $\Delta h_s$  wird die statische isentrope Enthalpiedifferenz bezeichnet.

Der Wirkungsgrad des Verdichters lautet

$$
\eta_u = \frac{\Delta h_s + \frac{c_3^2 - c_1^2}{2}}{a_u}.\tag{3.25}
$$

## <span id="page-22-0"></span>**4. Verluste in einer Turbinenstufe**

Die Durchströmung von Turbomaschinen gehört zu den komplexesten Vorgängen in der angewandten Strömungsmechanik und ist stets dreidimensional, viskos und instationär. Für die ständigen Bemühungen, eine Verbesserung der Wirkungsgrade von Turbomaschinen zu erreichen, ist vor allem das Wissen über die Verlustentstehung und deren Auswirkung auf das Betriebsverhalten von entscheidender Bedeutung. Deshalb wird zunächst ein Überblick über die Verlustmechanismen gegeben (Abbildung [4.1\)](#page-22-2).

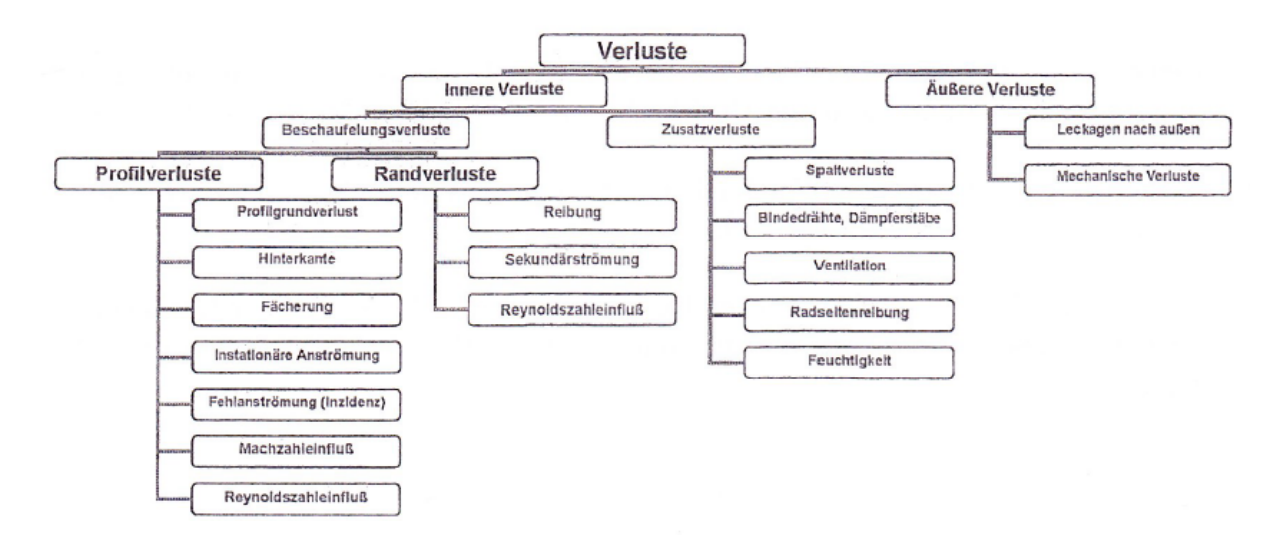

<span id="page-22-2"></span>Abbildung 4.1.: Verlustsystematik [\[13\]](#page-64-5)

Hierbei unterscheidet man zwischen den inneren Verlusten, welche den Zustandsverlauf während der Energieumsetzung beeinflussen, und den äußeren Verlusten, welche keinen Einfluss auf den Zustandsverlauf haben.

#### <span id="page-22-1"></span>**4.1. Beschaufelungsverluste**

Einen wesentlichen Anteil an den Verlusten in der Stufe einer axialen Turbomaschine stellen die Verluste in der Beschaufelung dar. Sie entstehen vorwiegend durch Reibung an den Oberflächen der Schaufeln und der Begrenzungswände, durch Ablösezonen und unter Umständen durch gasdynamische Stöße bei Überschallgeschwindigkeiten.

#### <span id="page-23-0"></span>**4.1.1. Profilverluste**

Die Profilverluste setzen sich aus viskosen Reibungseffekten und turbulenter Dissipation in der Profilgrenzschicht und im Nachlauf zusammen. Dabei wird mechanische Energie innerhalb der Grenzschicht in Wärme dissipiert, was zu einer Entropieerhöhung und folglich einem Totaldruckverlust führt. Grundsätzlich wird der Profilverlust *ζ<sup>P</sup>* nach folgender Formel berechnet:

$$
\zeta_P = (\zeta_{P0} + \zeta_\delta) k_F k_{\Gamma} k_{St} k_M \tag{4.1}
$$

Hierbei sind:

*ζP*<sup>0</sup> ... Grundverlustbeiwert

*ζ<sup>δ</sup>* ... Hinterkantenverlustbeiwert

*k<sup>F</sup>* ... Fächerungskorrekturfaktor

*k*<sup>Γ</sup> ... Ungleichförmigkeitskorrekturfaktor

*kSt* ... Anströmwinkelkorrekturfaktor

*k<sup>M</sup>* ... Machzahlkorrekturfaktor

#### **Profilgrundverlust**

Der Grundverlustbeiwert *ζP*<sup>0</sup> ist in erster Linie vom Umlenkwinkel abhängig. Dabei wird vorausgesetzt, dass die Profilform stets so gewählt wird, dass große Verzögerungen und damit steile Druckanstiege in der Grenzschicht möglichst vermieden werden, weil dort die Gefahr der Grenzschichtablösung und somit von erhöhten Verlusten besteht. Örtliche Druckanstiege in der Grenzschicht sind umso geringer, je stärker die Strömung im Mittel beschleunigt wird. Infolgedessen sind bei gleichen Umlenkwinkeln die Verluste in Beschleunigungsgittern kleiner als in Gleichdruckgittern oder Verzögerungsgittern. Die Beschleunigung in einem Gitter ist durch das Verhältnis

$$
\frac{w_2}{w_1} = \frac{\sin \beta_1}{\sin \beta_2} \tag{4.2}
$$

charakterisiert. Durch das Zusammenwachsen der Saug- und Druckseitengrenzschicht mit dem Totwassergebiet der Profilhinterkante kommt es zu Mischungsverlusten und zur Induktion eines Hinterkantenwirbels, der ebenfalls Energie dissipiert. In manchen Fällen kann es auch zur Hinterkantenumströmung oder sogar zu kleinen Ablösungen kommen.

#### **Hinterkantenverlust**

Der Ablöseverlust an der Hinterkante *ζ<sup>δ</sup>* ist hauptsächlich von der Dicke der Hinterkante abhängig. Er wird auch von den Details der Formgebung beeinflusst. Besonders ungünstig sind parallel auslaufende Saug- und Druckseiten. Der Hinterkantenverlust wird durch folgende Formel beschrieben:

$$
\zeta_{\delta} = k_{\delta} \frac{\delta}{t \sin \alpha_1} \tag{4.3}
$$

#### **Korrekturfaktoren**

Wird das gerade Gitter kreisförmig gebogen, so stehen die Schaufeln nicht mehr parallel, die Schaufelteilung nimmt von innen nach außen zu. Zusammen mit der entsprechenden Änderung der Umfangsgeschwindigkeit kommt eine unterschiedliche Anströmung über die Schaufellänge zustande, die den sogenannten Fächerverlust verursacht.

Weiters wird in der Stufe die Gleichmäßigkeit der Anströmung jedes Gitters dadurch gestört, dass hinter jeder Schaufel ein wirbelbehaftetes Nachlaufgebiet entsteht, wodurch die relative Anströmung des nachfolgend vorbeilaufenden Gitters mit periodisch wechselnder Geschwindigkeit und Richtung erfolgt. Der Energieinhalt dieses Wirbelfeldes muss von der Strömung bereitgestellt werden und gilt somit als Verlust.

Des Weiteren kann es speziell im Turbinenbau vorkommen, dass selbst im Auslegungspunkt ein Gitter nicht in der optimalen Richtung angeströmt wird. Normalerweise tritt dieser Fall nur bei vom Auslegungspunkt abweichenden Betriebsverhältnissen ein. Dann erfolgt am Eintritt eine zusätzliche Querschnitts- bzw. Geschwindigkeitsveränderung. Sie verursacht eine Energiedissipation, die der Eintrittsenergie proportional ist und deren Größe von dem nachfolgenden Geschwindigkeitsverhältnis abhängt. Dabei ist jene Abweichung gefährlich, die zu einer Verzögerung führt (Bauchstoß). Gut abgerundete Profile reagieren im Allgemeinen unempfindlicher auf Fehlanströmungen als schlanke, spitze Profile.

Der Einfluss der Machzahl ist bei sehr kleinen Geschwindigkeiten nicht fühlbar. In der Turbine macht er sich bei *M a* ≥ 0,7 bemerkbar.

#### <span id="page-24-0"></span>**4.1.2. Randverluste**

An den seitlichen Begrenzungswänden treten zusätzliche Verluste als eine Folge der Reibung und Umlenkung auf. Diese Verluste werden als Wandreibungsverluste verstanden.

Sekundärströmungsverluste entstehen durch Grenzschichtwechselwirkungen und die daraus resultierende Wirbelbildung im Naben- und Gehäusebereich. Beim Durchströmen des Schaufelkanals wird den gekrümmten Stromlinien ein von der Druckseite zur Saugseite der anderen Schaufel gerichteter Druckgradient aufgeprägt. Die durch die Seitenwandreibung in der Grenzschicht der Nabe bzw. Gehäusewand verzögerten Teilchen sind nicht in der Lage, diesem Druckgradienten eine ausreichende Bahnfliehkraft entgegenzusetzen und werden zur Saugseite hin verschoben. Durch das Ungleichgewicht zu den beschleunigten, nicht verschobenen Stromlinien im Außenbereich und den verzögerten, verschobenen Stromlinien im wandnahen Bereich kommt es zu einer Ausgleichsströmung senkrecht zur Strömungsrichtung von innen nach außen auf der Saugseite und von außen nach innen auf der Druckseite. Durch diese Ausgleichsströmung werden Sekundärwirbel induziert mit Wirbelachsen in Strömungsrichtung (siehe Abbildung [4.2\)](#page-25-2). In Turbinen (abgesehen von Niederdruckturbinen) stellen Randverluste eine beachtliche Verlustquelle dar, die typischerweise ca. 1/3 der gesamten Strömungsverluste ausmacht.

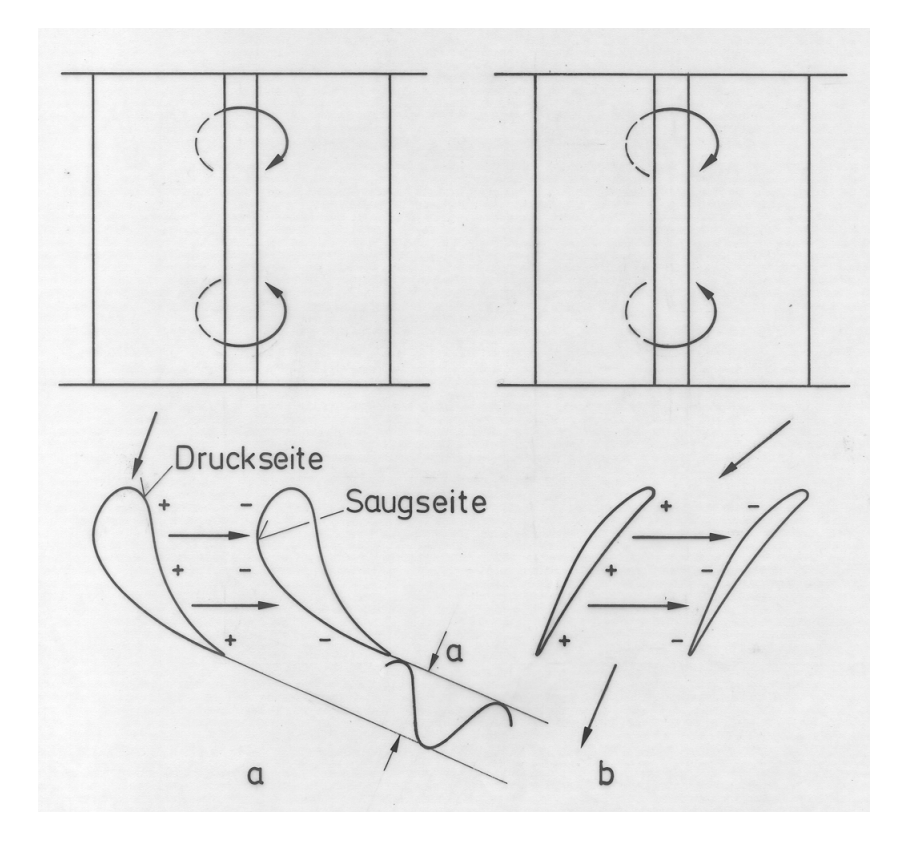

<span id="page-25-2"></span>Abbildung 4.2.: Sekundärströmungen [\[13\]](#page-64-5)

## <span id="page-25-0"></span>**4.2. Zusatzverluste**

#### <span id="page-25-1"></span>**4.2.1. Spaltverluste**

Bei Spaltverlusten wird zwischen Spaltverlusten bei abgedeckter Beschaufelung und bei frei endenden Schaufeln unterschieden. In weiterer Folge wird nur auf die Spaltverluste bei frei endenden Schaufeln eingegangen.

Die Spaltverluste entstehen an den für die Rotation notwendigen Spalten zwischen Rotorschaufel und Außengehäuse sowie zwischen Statorschaufel und rotierendem Läufer, also über dem Deckband bzw. der Schaufelspitze. Diese Leckageströmung wird bei Turbinen von dem Gesamtmassenstrom abgezweigt und an der Schaufel vorbeigeführt. Dadurch wird ein Teil des Energieinhaltes der Strömung nicht genutzt und geht dem Gesamtprozeß verloren. Weiter kommt es durch die Vermischung des Leckagestromes mit dem Restmassenstrom stromab der Schaufel zu Mischungsverlusten und Sekundärwirbelbildung, die ebenfalls Energie dissipieren (siehe Abbildung [4.3\)](#page-26-1). Abhängig von der Maschine tragen Spaltverluste zu ca. 20 - 35% zum gesamten Strömungsverlust bei.

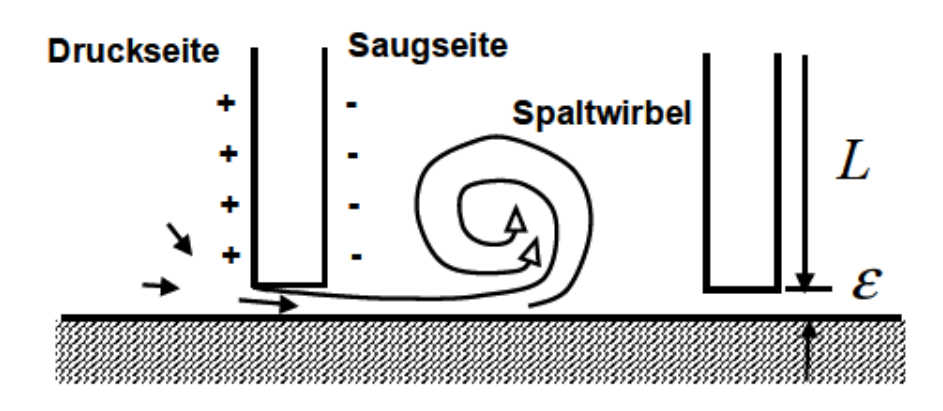

<span id="page-26-1"></span>Abbildung 4.3.: Spaltströme [\[5\]](#page-64-7)

### <span id="page-26-0"></span>**4.2.2. Radreibungsverluste**

Die rotierenden Radscheiben oder die Rotorstirnflächen erfahren im umgebenden Arbeitsmittel ein Reibungsmoment. Meist ist dieser Verlust jedoch derart klein, dass große Genauigkeit nicht erforderlich ist.

# <span id="page-27-0"></span>**5. Kaltluftturbinenprüfstand**

Bei der 11*/*2 - stufigen Kaltluftturbine des Institutes für Energietechnik und Thermodynamik handelt es sich um eine axiale Versuchsturbine mit konstanter Kanalhöhe und zylindrischen geraden Schaufeln. Daher wird auch in weiterer Folge die Auslegung im Mittelschnitt als ausreichende Berechnung gesehen, da in einer reibungsfreien Strömung die Strömungsparameter im Mittelschnitt wenig von den örtlichen Werten entlang der Schaufelhöhe abweichen. Der Turbinenprüfstand ist in Abbildung [5.1](#page-27-1) zu sehen.

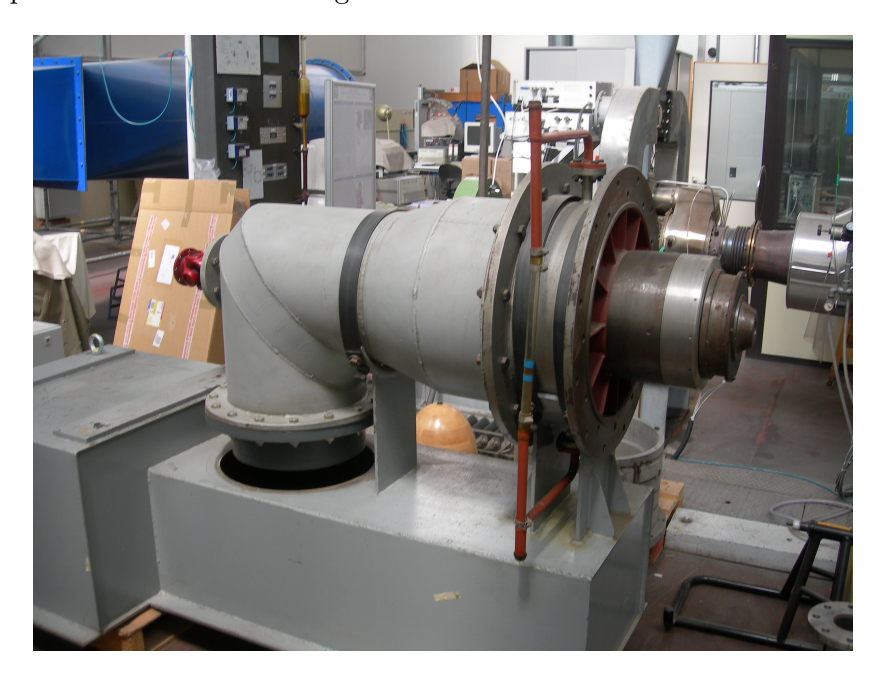

Abbildung 5.1.: Kaltluftturbinenprüfstand der TU Wien

<span id="page-27-1"></span>In Abbildung [5.1](#page-27-1) sieht man die Turbine ohne der Beschaufelung. Diese kommt im Bild rechts auf die Welle. Die Schaufelreihen sind in Abbildung [5.2](#page-28-1) zu sehen. Die übertragene Leistung soll von einer Wirbelstrombremse, welche in Abbildung auf der linken Seite (roter Flansch) aufgesetzt wird, aufgenommen und in Wärme umgesetzt werden. Die Auslegung der Wirbelstrombremse erfolgt in Kapitel [7.](#page-55-0)

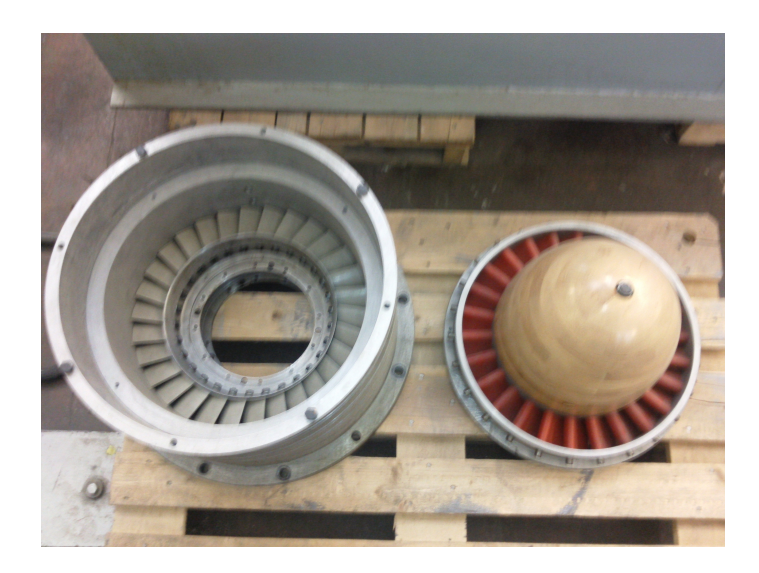

Abbildung 5.2.: Beschaufelung des Prüfstandes

## <span id="page-28-1"></span><span id="page-28-0"></span>**5.1. Betrieb**

Die Turbine arbeitet im Saugbetrieb. Der Verdichter wird beim Anfahren über ein Ventil mit Luft versorgt. Sobald man die Kennlinie des Verdichters, welche für den Betrieb im Auslegungspunkt erforderlich ist (siehe Kapitel [5.5\)](#page-38-0) erreicht hat, wird das Ventil geschlossen. Die Turbine wird dann hochgefahren und über die Wirbelstrombremse der gewünschte Betriebspunkt angefahren. Durch die Messeinrichtung der Wirbelstrombremse für die Bestimmung von Drehzahl, Drehmoment und Bremsleistung kann die Bremslast den Anforderungen entsprechend eingestellt werden. Das Schema ist in Abbildung [5.3](#page-28-2) dargestellt.

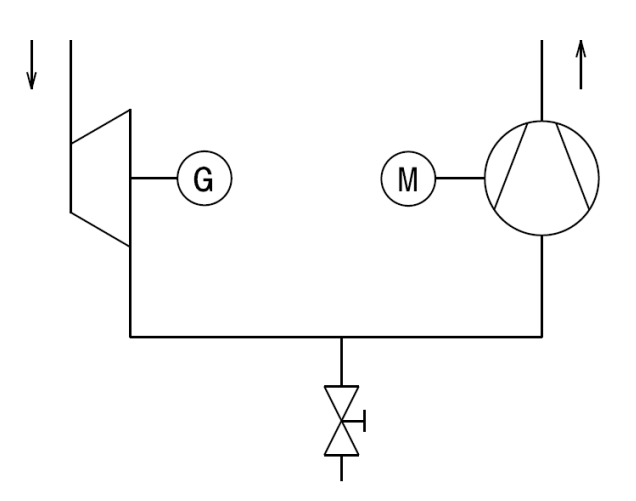

<span id="page-28-2"></span>Abbildung 5.3.: Blockschaltbild des Prüfstandes

## <span id="page-29-0"></span>**5.2. 3D-Modell**

In Abbildung [5.4](#page-29-2) ist die Beschaufelung der 11*/*2 - stufigen Kaltluftturbine des Instituts als 3D-Modell abgebildet.

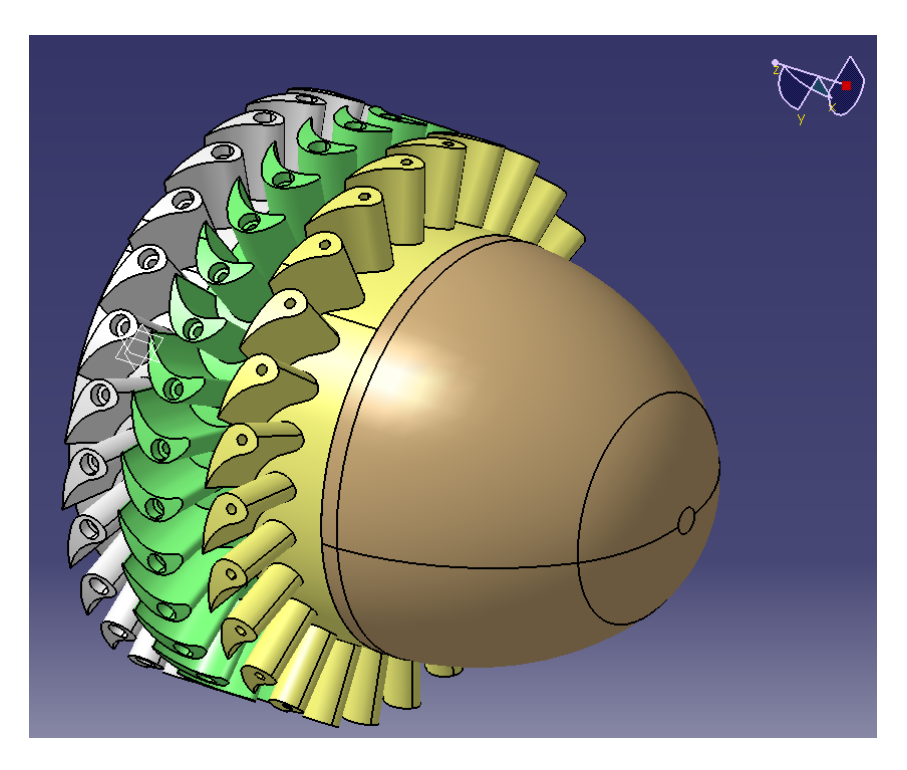

Abbildung 5.4.: 3D-Modell der Beschaufelung

<span id="page-29-2"></span>Gezeichnet wurde mit CATIA V5R18. Mithilfe der vermessenen Schaufeln und der vorhandenen 2D-Zeichnungen aus dem Jahre 1969 (siehe Anhang A Abbildungen [A.1,](#page-68-2) [A.2](#page-69-0) und [A.3\)](#page-70-0) konnte das 3D-Modell konstruiert werden. Mit den gegebenen Außen- und Innendurchmesser kann man mithilfe der Theorie im mittleren Schnitt, wie in Kapitel [3.3](#page-17-0) beschrieben, rechnen.

## <span id="page-29-1"></span>**5.3. Abgewickelter Zylinderschnitt des Schaufelkanals**

Mit einem abgewickelten Schnitt bei mittlerem Durchmesser bekommt man die 2D-Ableitung der Schaufeln. Aus diesem Schnitt kann dann die Leitschaufelaustrittsrichtung sowie die Laufschaufelaustrittsrichtung bestimmt werden. Dies ist in Abbildung [5.5](#page-30-2) ersichtlich.

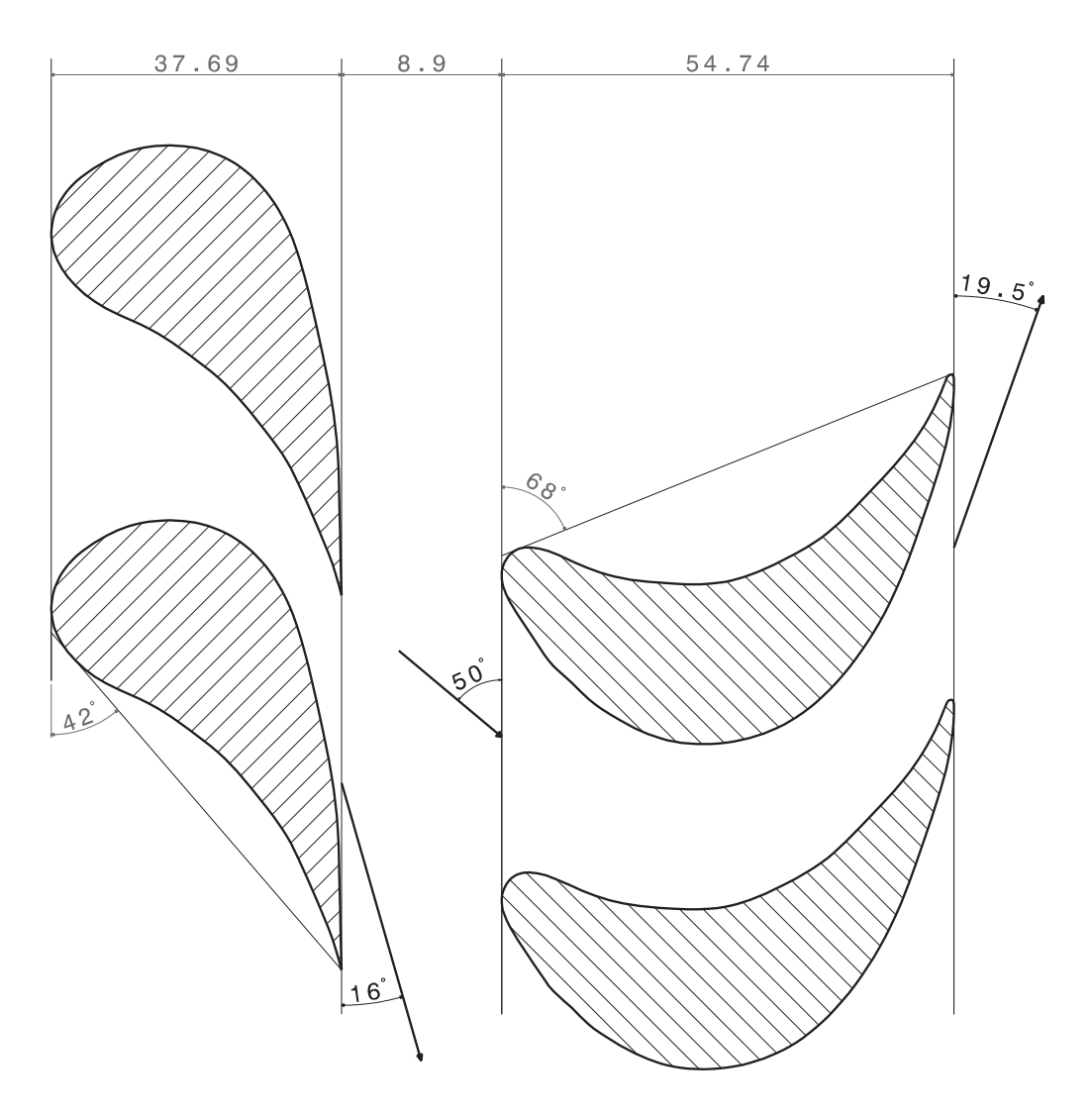

<span id="page-30-2"></span>Abbildung 5.5.: Schnitt durch die Schaufeln und Winkeldefinitionen

# <span id="page-30-0"></span>**5.4. Nachrechnung der Kaltluftturbine**

### <span id="page-30-1"></span>**5.4.1.** *λ, ϕ***-Charakteristik**

Nachdem der Leitschaufelaustrittswinkel $\alpha_1$ und der Laufschaufelaustrittswinkel $\beta_2^+$ mittels Si nusregel ermittelt wurden, folgt mit ihnen unmittelbar der Zusammenhang zwischen  $\varphi$ und $\lambda$ aus der Eulergleichung

$$
\lambda = (U_1 C_{u1} - C_{u2}). \tag{5.1}
$$

Weiters gilt

$$
C_{u1} = KC_{m2} \cot \alpha_1 \quad \text{und} \quad C_{u2} = C_{m2} \cot \beta_2 + 1. \tag{5.2}
$$

Mit der Gleichung [\(3.18\)](#page-18-2) für die Lieferzahl folgt

$$
\lambda = \varphi \left( \cot \alpha_1 - \cot \beta_2 \right) - 1. \tag{5.3}
$$

In unserem Fall ist  $K = C_{m1}/C_{m2} = 1$ . Für die isentrope Gefällezahl *λ<sup>s</sup>* gilt für die Turbinenstufe

<span id="page-31-1"></span>
$$
\lambda_s = \frac{\lambda}{\eta_u},\tag{5.4}
$$

wobei der Umfangswirkungsgrad *η<sup>u</sup>* beiderseits des Auslegungspunktes kleiner wird.

Damit entsteht die in Abbildung [5.6](#page-31-0) dargestelle Stufencharakteristik.

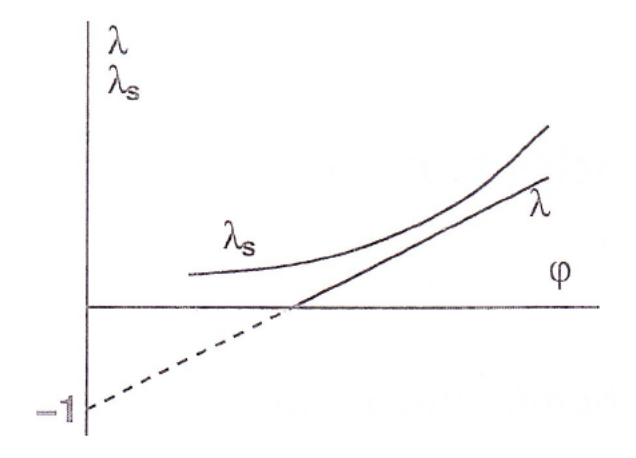

<span id="page-31-0"></span>Abbildung 5.6.: *λ, ϕ*-Charakteristik [\[13\]](#page-64-5)

Bei der Auslegung der Kaltluftturbine wurde ein konstanter Umfangswirkungsgrad  $\eta_u = 0,85$ angenommen. Damit bekommt man eine *λ, ϕ*-Charakteristik, welche in Abbildung [5.7](#page-32-1) zu sehen ist. Durch den konstanten Umfangswirkungsgrad ist die *λs*-Kurve eine Gerade.

Mit der bekannten Ringraumfläche, welche durch den Innen- und Außendurchmesser gegeben ist und folgendermaßen berechnet wird

$$
A_{Ringraum} = \left(\frac{\pi}{4}\right) \left(d_a^2 - d_i^2\right) \tag{5.5}
$$

bekommt man den Volumenstrom mit

<span id="page-31-2"></span>
$$
\dot{V} = A_{Ringraum} \cdot c_m \quad \text{und folglich} \quad \dot{V} = A_{Ringraum} \cdot u \cdot \varphi \tag{5.6}
$$

wegen Gleichung [\(3.18\).](#page-18-2) Aus den *λ*− und *ϕ*−Werten wird mit [\(3.22\)](#page-20-4) die isentrope Totalenthalpiedifferenz berechnet. Über den Volumenstrom aufgetragen ergibt dies das Turbinenkennfeld (Kennlinien für 1000, 2000 und 3000 Umdrehungen/min), Abbildung [5.8.](#page-33-1)

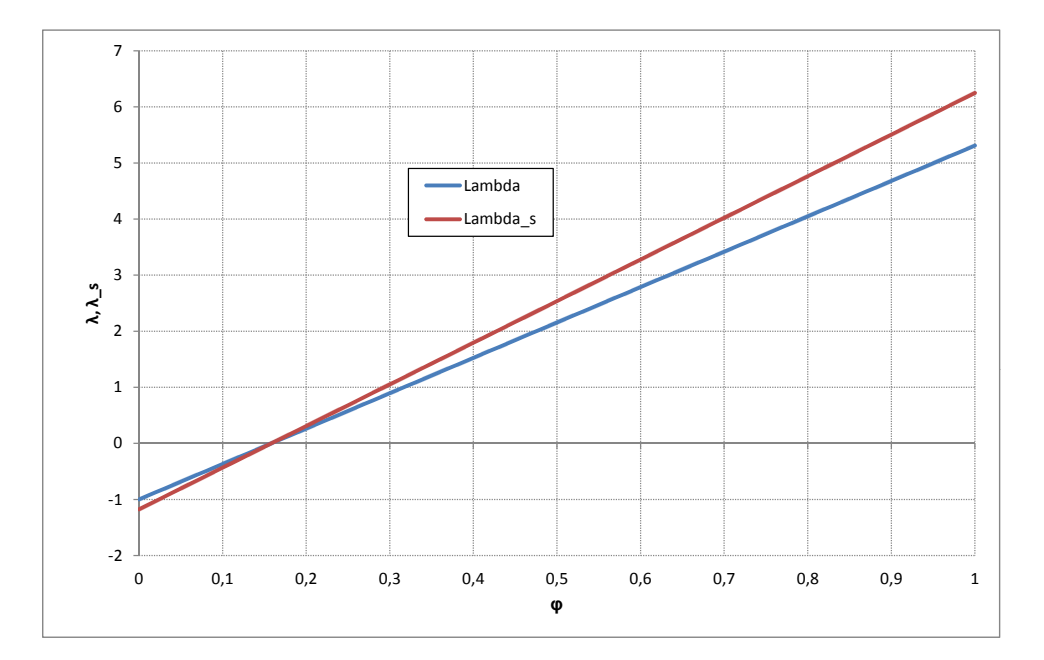

<span id="page-32-1"></span>Abbildung 5.7.:  $\lambda$ ,  $\varphi$ -Charakteristik mit konstantem Umfangswirkungsgrad

## <span id="page-32-0"></span>**5.4.2. Übersicht einiger Größen und Kenndaten der Luftturbine**

Die gegebenen und berechneten Kenndaten sind in Tabelle [5.1](#page-32-2) angeführt.

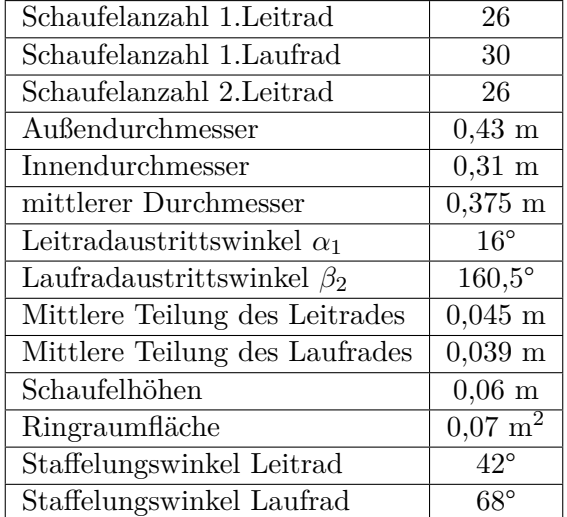

<span id="page-32-2"></span>Tabelle 5.1.: geometrische Kenndaten der Kaltluftturbine

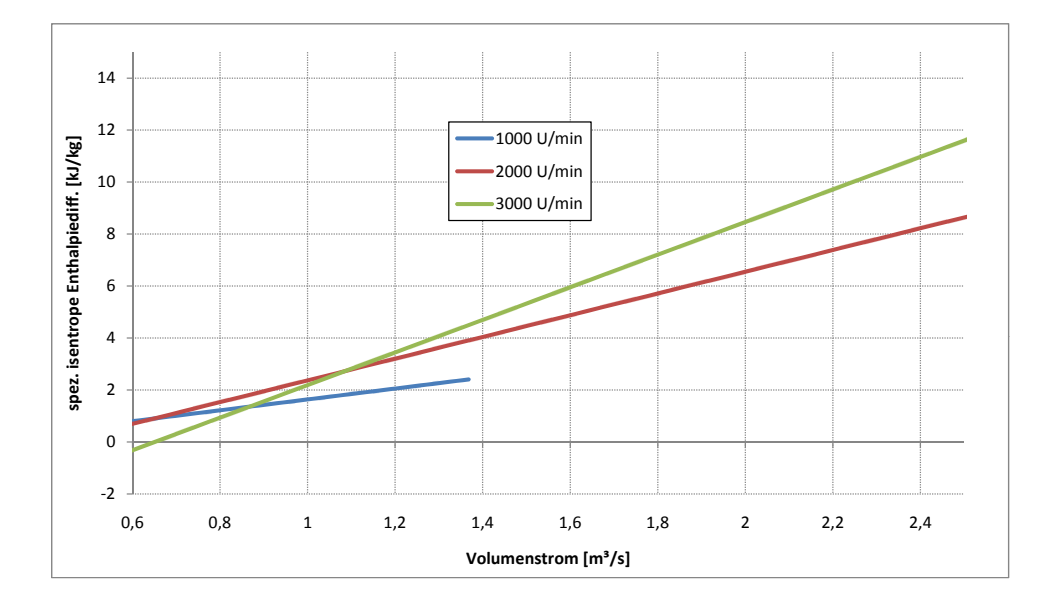

<span id="page-33-1"></span>Abbildung 5.8.: ∆*hs, V*˙ -Diagramm für verschiedene Drehzahlen

#### <span id="page-33-0"></span>**5.4.3. Bestimmung des Auslegungspnktes und Auslegungsberechnung**

Um den Auslegungspunkt zu ermitteln, wurden nun für endlich viele Punkte auf der Geraden für 3000 U/min die dazugehörigen dimensionslosen Geschwindigkeitsdreiecke gezeichnet. Da am Laufrad der relative Strömungswinkel *β*<sup>1</sup> durch die Form vorgegeben ist, vgl. dazu Abbildung [5.5,](#page-30-2) nähert man sich bei einer Lieferzahl  $\varphi = 0,38$  dem Winkel  $\beta = 50^{\circ}$ . In Abbildung [5.9](#page-33-2) sind die Geschwindigkeitsdreiecke im Auslegungspunkt abgebildet:

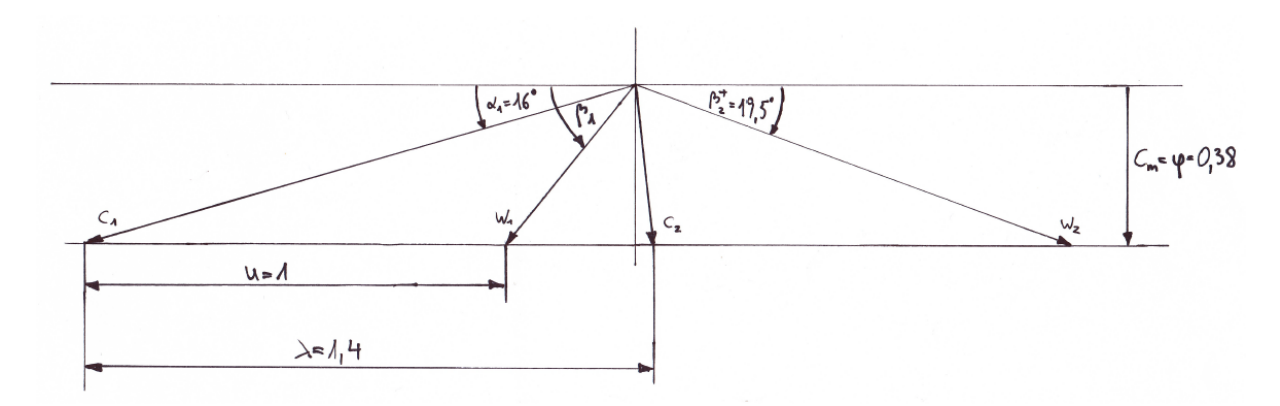

<span id="page-33-2"></span>Abbildung 5.9.: dimensionsloser Geschwindigkeitsplan für  $\varphi = 0,38$ 

Aus Abbildung [5.9](#page-33-2) lassen sich nun durch Messen oder aber auch durch die geometrischen Gegebenheiten die dimensionslosen Geschwindigkeiten, die Arbeitszahl sowie der kinematische Reaktionsgrad angeben (vgl. dazu Abbildung [3.4\)](#page-18-1). Die isentrope Gefällezahl wurde laut Gleichung [\(5.4\)](#page-31-1) berechnet und der Volumenstrom mithilfe von [\(5.6\).](#page-31-2)

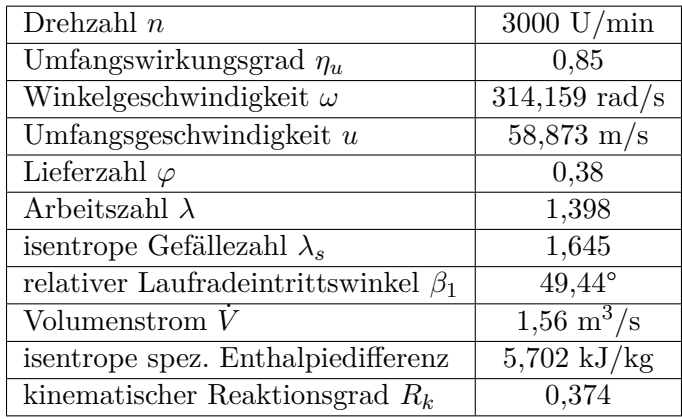

Tabelle 5.2.: strömungstechnische Kenndaten

Die Umrechnung der dimensionslosen Geschwindigkeiten auf ihre dimensionsbehafteten Werte erfolgt durch [\(3.17\).](#page-18-3) Die einzelnen Geschwindigkeiten sind in Tabelle [5.3](#page-34-0) angeführt.

| dimensionslose Geschwindigkeiten |          | Geschwindigkeiten | [m/s]    |
|----------------------------------|----------|-------------------|----------|
| $\mathcal{U}$                    | 1,000    | $\boldsymbol{u}$  | 58,87    |
| $C_1$                            | 1,379    | $c_1$             | 81,16    |
| $C_2$                            | 0,387    | $c_2$             | 22,78    |
| $W_1$                            | 0,500    | $w_1$             | 29,45    |
| $W_2$                            | 1,138    | $w_2$             | 67,02    |
| $\mathcal{C}_{u1}$               | 1,325    | $c_{u1}$          | 78,02    |
| $C_{u2}$                         | $-0,073$ | $c_{u2}$          | $-4,30$  |
| $W_{u1}$                         | $-0,325$ | $w_{u1}$          | $-19,15$ |
| $W_{u2}$                         | 1,073    | $w_{u2}$          | 63,18    |
| $C_m$                            | 0,380    | $c_m$             | 22,37    |

<span id="page-34-0"></span>Tabelle 5.3.: dimensionslose und -behaftete Geschwindigkeiten der Turbinenstufe

Zieht man nun die Turbinenhauptgleichung [\(3.16\)](#page-18-4) heran, kann man mit den uns bekannten Geschwindigkeiten die am Radumfang geleistete Schaufelarbeit ausrechnen. Mit dem Volumenstrom und mit einer Luftdichte von  $\rho = 1,247 \text{ kg/m}^3$  kann der Luftmassenstrom ausgerechnet werden, welcher benötigt wird, um die Umfangsleistung der Turbine auszurechnen (vgl.dazu Kapitel [3.2.2\)](#page-15-0). Die Luftdichte kann als konstant angenommen werden, da die Strömung als inkompressibel angesehen werden kann (*M a* = 0,24 ist kleiner als die maximale Machzahl *M amax*  $= 0.3$ ). Die Machzahl ist in Kapitel [5.6.1](#page-42-1) angegeben.

Diese Werte sind in nachstehender Tabelle zusammengefasst.

• spez. Umfangsarbeit *au*: 4,847 kJ/kg

- Massenstrom  $\dot{m}$ : 1,946 kg/s
- Umfangsleistung *Pu*: 9,43 kW

#### <span id="page-35-0"></span>**5.4.4. Zustandsverläufe der Turbinenstufe**

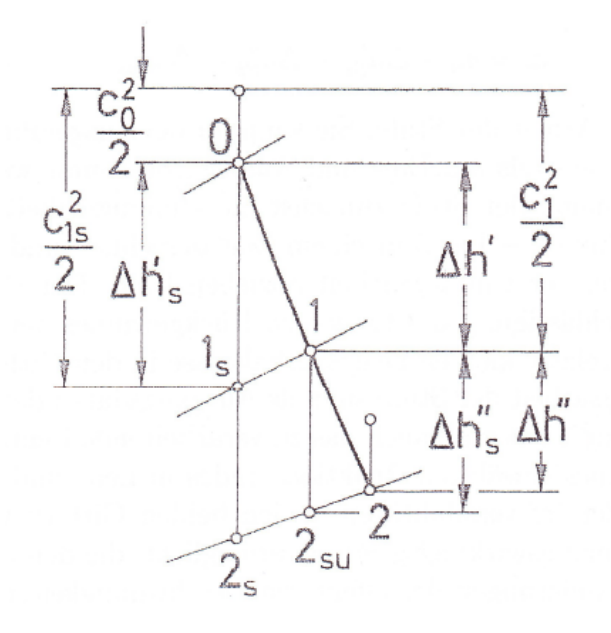

<span id="page-35-1"></span>Abbildung 5.10.: Expansionsverlauf einer Turbinenstufe [\[13\]](#page-64-5)

In Abbildung [5.10](#page-35-1) ist der Zustandsverlauf einer Turbinenstufe abgebildet. Im Leitrad wird das isentrope Gefälle *h*<sub>0</sub> − *h*<sub>1</sub>*s* abgearbeitet und dabei keine Energie nach außen abgegeben. Damit lautet die Energiebilanz im verlustlosen Fall

$$
h_0 + \frac{c_0^2}{2} = h_{1s} + \frac{{c_{1s}}^2}{2}.
$$
\n(5.7)

Mit den Gitterwirkungsgraden

$$
\eta' = \frac{c_1^2}{c_{1s}^2} \quad \text{und} \quad \eta'' = \frac{w_2^2}{w_{2s}^2} \tag{5.8}
$$

einerseits im Leitrad und andererseits im Laufrad werden nach Umrechnung die isentropen Enthalpiedifferenzen im Leit- sowie im Laufrad berechnet.

Der Geschwindigkeitsbildung im Leitgitter entspricht die effektive Enthalpiedifferenz

$$
\Delta h' = h_0 - h_1 = \frac{c_1^2}{2} - \frac{c_0^2}{2}.
$$
\n(5.9)

Im Laufgitter wird das isentrope Gefälle
$$
\Delta h_s'' = h_1 - h_{2s}'' \tag{5.10}
$$

verarbeitet. Die effektive Enthalpiedifferenz im Laufrad lautet

$$
\Delta h'' = h_1 - h_2 = \frac{w_2^2 - w_1^2}{2} - \frac{u_2^2 - u_1^2}{2}.
$$
\n(5.11)

Sämtliche Ergebnisse der Berechnung sind auf einen Eintrittszustand von  $p_0 = 1013,25$  mbar und  $T_0 = 288,15$  K, der der internationalen Standardatmosphäre entspricht, bezogen.

Die Gitterwirkungsgrade wurden mit  $\eta' = \eta'' = 0,9$  angenommen und mit Gleichung [\(5.8\)](#page-35-0) wurden die Geschwindigkeiten $c_{1s}$  und  $w_{2s}$  berechnet.

In Tabelle [5.4](#page-36-0) sind die Drücke, Temperaturen, spezifische Enthalpien und spezifische Entropien der einzelnen Zustände aufgelistet:

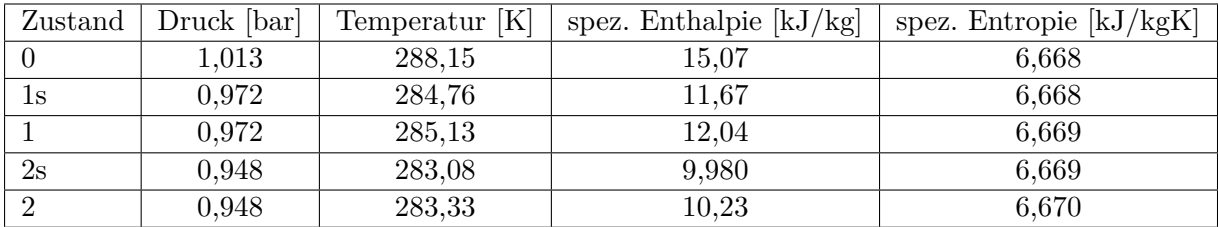

<span id="page-36-0"></span>Tabelle 5.4.: Druck, Temperatur, spez. Enthalpie und spez. Entropie der einzelnen Zustände

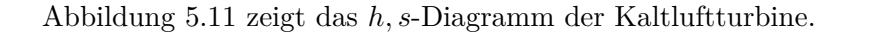

![](_page_37_Figure_2.jpeg)

<span id="page-37-0"></span>Abbildung 5.11.: *h, s*-Diagramm der Kaltluftturbine

In Tabelle [5.5](#page-37-1) sind die spezifischen Enthalpiedifferenzen zu sehen.

| spez. Enthalpiedifferenz | Leitrad                   | Laufrad                   |
|--------------------------|---------------------------|---------------------------|
| $\Delta h$               | 3,034 kJ/kg   1,812 kJ/kg |                           |
| $\Delta h_s$             |                           | 3,400 kJ/kg   2,062 kJ/kg |

<span id="page-37-1"></span>Tabelle 5.5.: spez. Enthalpiedifferenzen in Leit- und Laufgitter

Mit Gleichung [\(3.21\)](#page-19-0) kann nun der isentrope Reaktionsgrad berechnet werden. Dieser beträgt  $R_s = 0,378.$ 

### **5.5. Verdichterkennfeld und Bewertung der Luftversorgung**

Die Luftversorgung erfolgt über das SGP Gebläse HR40/40, angetrieben durch einen Gleichstrommotor, mit einer Leistung von 165kW. Das Gebläse ist in Abbildung [5.12](#page-38-0) zu sehen.

![](_page_38_Picture_3.jpeg)

Abbildung 5.12.: SGP Gebläse des Instituts

<span id="page-38-0"></span>Die Zeichnungen zum SGP Gebläse sind am IET verfügbar. Im Anhang findet sich die Liste der vorhandenen Zeichnungen in Tabelle [A.3.](#page-76-0)

### **5.5.1. Kenndaten des Gebläses**

In diesem Kapitel sind die wichtigsten Kenndaten des Gebläses aus einer Laborübung aus dem Jahre 1977/78 zusammengefasst.

Wie aus Abbildung [5.13](#page-39-0) ersichtlich, handelt es sich um ein einstufiges Radialgebläse. Das Laufrad ist mit rückwärtsgekrümmten Schaufeln versehen, der Ringraum ist schaufellos. Weitere Komponenten sind ein Spiralgehäuse sowie ein Auslassdiffusor.

Die Voraussetzung für die weitere Vorgehensweise ist

$$
\Delta h_{s,Turbine} = \Delta h_{s,Verdichter},
$$

d.h. die Druckverluste zwischen Verdichter und Turbine werden nicht berücksichtigt.

![](_page_39_Figure_1.jpeg)

<span id="page-39-0"></span>Abbildung 5.13.: Laufrad des Gebläses

| Eintrittsdurchmesser $D_1$              | $230$ mm         |
|-----------------------------------------|------------------|
| Austrittsdurchmesser $D_2$              | $400 \text{ mm}$ |
| Austrittsbreite $b_2$                   | $24 \text{ mm}$  |
| Laufradeintrittswinkel $\beta_1$        | $143^\circ$      |
| Laufradaustrittswinkel $\beta_2$        | $137,7^{\circ}$  |
| Schaufelzahl $z$                        | 16               |
| maximale Drehzahl $n_{max}$             | $10000$ U/min    |
| max. Umfangsgeschwindigkeit $u_{2,max}$ | 209,4m/s         |

<span id="page-39-1"></span>Tabelle 5.6.: Kenndaten SGP Gebläse HR40/40

Mit dem vorhandenen Kennfeld des Verdichters, welches im Anhang [A.5](#page-72-0) abgebildet ist, wird die Kennlinie für 8000U/min ins Turbinenkennfeld (siehe Abbildung [5.8\)](#page-33-0) übertragen. Nun muss die Verdichterdrehzahl reduziert werden, wodurch die Kennlinie nach links unten wandert. Um die Verdichterdrehzahl zu berechnen, ist es notwendig, Ähnlichkeitsgesetze anzuwenden.

Bei theoretischen oder experimentellen Untersuchungen von Strömungen besteht die Aufgabe oft darin, die Abhängigkeit einer Größe von anderen geometrischen oder strömungstechnischen Größen zu ermitteln. Dabei ist man bestrebt, die Anzahl der unabhängigen Variablen gering zu halten, um den Rechenaufwand oder den experimentellen Aufwand zu verringern (vgl. dazu  $[11]$ ).

In diesem Fall stützt man sich auf die zwei dimensionslosen Kennzahlen, einerseits der Druckzahl *ψ* mit

$$
\psi = \frac{\Delta h_s}{\frac{u_2^2}{2}}\tag{5.12}
$$

und andererseits der Lieferzahl $\varphi$ mit

$$
\varphi = \frac{c_m}{u_2} = \frac{\dot{V}}{D_2 \pi b_2 u_2}.
$$
\n(5.13)

Mit den Werten aus dem Verdichterkennfeld, die im Anhang in Tabelle [A.1](#page-76-1) dargestellt sind, wird für jeden Punkt die Liefer- sowie die Druckzahl für 8000 U/min berechnet. Diese Werte sind ebenfalls in der o.g. Tabelle ersichtlich. Mit den Werten für  $\psi$  und  $\varphi$  wird nun die Drehzahl gedrosselt und eine neue Kennlinie für verschiedene Drehzahlen aufgenommen. Die Werte für den Volumenstrom sowie ∆*h<sup>s</sup>* für 6000 U/min als auch 6300 U/min sind im Anhang aus Tabelle [A.2](#page-79-0) herauszulesen. Hat man sich nun dem Auslegungspunkt der Kaltluftturbine nahe genug angenähert, reicht eine einfache lineare Interpolation, um die Drehzahl des Verdichters im Betriebspunkt der Turbine auszurechnen. Diese Drehzahl beträgt  $n_V = 6150 \text{ U/min}$ . Das Kennfeld ist in Abbildung [5.14](#page-41-0) zu sehen.

![](_page_41_Figure_1.jpeg)

<span id="page-41-0"></span>Abbildung 5.14.: ∆*hs, V*˙ -Diagramm mit Auslegungspunkt

Die maximale Drehzahl des Verdichters ist laut Unterlagen auf 10000 Umdrehungen pro Minute festgelegt. Da für den Auslegungspunkt der Turbine eine Drehzahl von 6150 Umdrehungen pro Minute erforderlich ist, ist mit dem SGP Gebläse die Luftversorgung total ausreichend und die Drehzahl des Verdichters muss entsprechend geregelt werden.

### **5.6. Verlustberechnung**

Die Berechnung der Verluste erfolgt mit Hilfe des Skriptums [\[13\]](#page-64-1) und der Unterlagen zur Konstruktionsübung [\[14\]](#page-64-2).

#### **5.6.1. Verluste im Leitgitter**

Der Verlustbeiwert wird in der Form

$$
\zeta' = \zeta_P' + \zeta_R' \tag{5.14}
$$

unterteilt. Er besteht aus Profilverlust und Randverlust. Die Einflüsse auf den Profilverlust sind durch Gleichung [\(4.1\)](#page-23-0) erfasst. Den Grundverlustbeiwert kann man der Abbildung [A.6](#page-73-0) im Anhang entnehmen. Er hängt vom Umlenkwinkel ∆*α* sowie Austrittswinkel *α*<sup>1</sup> ab und gilt bei stoßfreiem Eintritt.

Der Ablöseverlust an der Hinterkante ist hauptsächlich von der Dicke der Hinterkante abhängig, wird aber auch von Details der Formgebung beeinflusst. Es gilt

$$
\zeta_{\delta}' = k_{\delta}' \frac{\delta'}{t' \sin \alpha_1}.
$$
\n(5.15)

Der Einflussfaktor  $k'$ *δ* ist vom Umlenkwinkel abhängig und kann Abbildung [A.7](#page-74-0) entnommen werden.

Da das Schaufellängenverhältnis *l/d >* 0*,* 125 ist, ist der Fächerungsverlust nicht zu vernachlässigen. Für gut gerundete Schaufeln am Eintritt (unempfindlich gegen wechselnde Eintrittsrichtung) gilt  $A \approx 4$ . Dann gilt für den Fächerungskorrekturfaktor

$$
k_F = 1 + A \left(\frac{l}{d_m}\right)^2.
$$
\n(5.16)

In der Stufe wird die Gleichmäßigkeit der Anströmung jedes Gitters dadurch gestört, dass hinter jeder Schaufel ein wirbelbehaftetes Nachlaufgebiet entsteht. Dieser Energieverlust wird durch den Schwankungsverlustfaktor berücksichtigt. Mit dem Axialspaltverhältnis $\frac{x}{b'}$ und der Durchflusszahl $\frac{c_m}{u}$ aus Tabelle [5.7](#page-44-0) kann der Faktor aus Abbildung [A.8](#page-74-1) entnommen werden.

Der Stoßverlustfaktor  $k_{St}'$  im Nennlastpunkt beträgt  $k_{St}' = 1$ . Auch die Machzahl hat einen Einfluss auf die Gitterverluste. Mit der Austrittsmachzahl

$$
Ma_1 = \frac{c_1}{\sqrt{\kappa p_1 v_1}}\tag{5.17}
$$

und mit  $\kappa = 1, 4$  für Luft kann dieser Korrekturfaktor Abbildung [A.9](#page-74-2) entnommen werden.

Da man für Schaufeln mit ausreichender Länge (Schaufeln, die kleiner als 15 mm sind, sollten nicht verwendet werden, da an keiner Stelle mehr eine ungestörte Strömung herrschen würde) annehmen kann, dass die Randverluste proportional dem Verhältnis *t/l* sind und die Randverluste hauptsächlich eine Folge der Umlenkung und der Beschleunigung im Gitter sind, werden diese angesetzt als

$$
\zeta_R' = F' \frac{t'}{l_1}.\tag{5.18}
$$

 $F^{'}$ ist eine Funktion der Strömungswinkel und kann mit ∆*α* und *α*<sub>1</sub> Abbildung [A.10](#page-74-3) entnommen werden.

Ist die Reynoldszahl *Re <* 2 · 10<sup>5</sup> , so ist noch eine Reynoldszahlkorrektur anzubringen. Für diese gilt die Beziehung

$$
\frac{\left(\zeta_P' + \zeta_R'\right)_{korr}}{\left(\zeta_P' + \zeta_R'\right)} = \left(\frac{Re'}{2 \cdot 10^5}\right)^{-0,2}.\tag{5.19}
$$

Die Reynoldszahl wird errechnet zu

$$
Re' = \frac{c_1 s'}{\nu_1},\tag{5.20}
$$

wobei *s*<sup>'</sup> die Sehnenlänge des Profils ist. Die kinematische Zähigkeit *ν*<sub>1</sub> ist eine Funktion der Temperatur und des Druckes und wird über die dynamische Zähigkeit *η* berechnet.

Für die Verlustenthalpie im ersten Leitgitter gilt:

<span id="page-43-0"></span>
$$
\Delta h_v' = (\zeta_P' + \zeta_R') \Delta h_s' \tag{5.21}
$$

Spaltverluste treten in der Leitreihe nicht auf, da die Leitschaufeln sowohl mit der Nabe als auch mit dem Gehäuse fest verschraubt und dadurch keine Radialspalte vorhanden sind. Schließlich ergibt sich für den Gitterwirkungsgrad der ersten Leitschaufel

$$
\eta' = 1 - \left(\zeta_P' + \zeta_R'\right) \tag{5.22}
$$

![](_page_44_Picture_391.jpeg)

In Tabelle [5.7](#page-44-0) sind die einzelnen Werte zusammengefasst.

<span id="page-44-0"></span>Tabelle 5.7.: Daten für die Verlustberechnung des Leitgitters

Mit diesen Werten folgt für den Gitterwirkungsgrad

$$
\eta^{'} = 1 - \zeta^{'} = 0,914.
$$

Die spezifische Verlustenthalpie wird nach Gleichung [\(5.21\)](#page-43-0) berechnet und beträgt

$$
\Delta h_v^{'}=0,239
$$
 kJ/kg.

#### **5.6.2. Verluste im Laufgitter**

Analog zu den Verlusten im Leitgitter werden die Verluste im Laufgitter berechnet. Hierbei ist zu beachten, dass für den Umlenkwinkel $\Delta \beta = \beta_2 - \beta_1$ und für den Austrittswinkel $\beta_2^+$ gesetzt wird.

Mit diesen Werten folgt für den Gitterwirkungsgrad

![](_page_45_Picture_403.jpeg)

<span id="page-45-0"></span>Tabelle 5.8.: Daten für die Verlustberechnung des Laufgitters

$$
\eta'' = 1 - \zeta'' = 0,878.
$$

Die spezifische Verlustenthalpie beträgt

$$
\Delta h''_v = \frac{w_2^2}{2} \left( \frac{1}{\eta''} - 1 \right) = 0,312 \text{ kJ/kg}.
$$
 (5.23)

### **5.6.3. Zusatzverluste**

#### **Spaltverluste**

Der Spalt am freien Ende verursacht sowohl einen zu berücksichtigenden Mengenverlust als auch eine erhebliche Vergrößerung des Randverlustes. Auf das Gefälle des Laufrades bezogen, wird der Spaltverlustbeiwert wie folgt dargestellt

$$
\zeta_{Sp}'' = k_{Sp} F \frac{t_2}{l_2} \frac{w_{2s}^2}{2\Delta h_s}.\tag{5.24}
$$

*F* ist die in Abbildung [A.10](#page-74-3) dargestellte Einflussfunktion für Randverluste. Die Größe des Spalteinflussfaktors *kSp* hängt von der Ausbildung des Schaufelendes ab. Der Faktor ist aus Abbildung [A.12](#page-75-0) herauszulesen, wobei für die Berechnung die Kurve *a* herangezogen wird (stumpfes Schaufelende ohne Streifkante oder Krone).

Die Spaltmengenanteile können zu

$$
\frac{\dot{m}_{Sp}''}{\dot{m}} = \mu \frac{\delta}{l_2 \sin \beta_2} \tag{5.25}
$$

veranschlagt werden. In dieser Gleichung ist der Durchflussbeiwert bei glatter Stirnfläche der Schaufel  $\mu = 0, 8$ .

Die Werte sind in Tabelle [5.9](#page-46-0) aufgelistet.

|                                    | $0,65$ mm            |
|------------------------------------|----------------------|
| $\delta/s$                         | 0,011                |
| Spalteinflussfaktor $k_{Sp}$       | 1,7                  |
| Einflussfunktion $F$               | 0,08                 |
| Spaltverlustbeiwert $\zeta_{Sp}''$ | 0,039                |
| Durchflussbeiwert $\mu$            | 0,8                  |
| Spaltmassenstrom $\dot{m}_{Sn}''$  | $0,051 \text{ kg/s}$ |

<span id="page-46-0"></span>Tabelle 5.9.: Berechnung der Spaltverluste

#### **Radreibungsverluste**

Aufgrund der zwei Stirnflächen der rotierenden Radscheibe kommt es zu Reibungsverlusten. Dieser Enthalpieverlust errechnet sich zu

$$
\Delta h_R = 4c_R \rho_2 u^3 \frac{d_m^2}{\dot{m}} = 0,014 \text{ kJ/kg},\tag{5.26}
$$

wobei für den Radseitenreibungskoeffizienten *c<sup>R</sup>* ≈ (2 ÷ 2*,* 5) · 10−<sup>4</sup> gilt und für die Berechnung der Wert 2 · 10−<sup>4</sup> herangezogen wurde.

### **5.7. Stufenwirkungsgrade und Leistung**

Mit der Verlustberechnung erhält man den tatsächlichen Umfangswirkungsgrad und die tatsächliche Leistung. Diese sind in Tabelle [5.10](#page-46-1) aufgelistet.

| spez. Umfangsarbeit $a_u$                             | $4,918$ kJ/kg         |
|-------------------------------------------------------|-----------------------|
| Umfangswirkungsgrad $\eta_u = \frac{a_u}{\Delta h_s}$ | 0,900                 |
| spez. innere Arbeit $a_i = a_u - \Delta h_R$          | $4,903 \text{ kJ/kg}$ |
| Innerer Wirkungsgrad $\eta_i$                         | 0,898                 |
| Umfangsleistung $P_u = \dot{m} a_u$                   | 9,569 kW              |
| Innere Leistung $P_i = ma_i$                          | 9,540 kW              |

<span id="page-46-1"></span>Tabelle 5.10.: Stufenwirkungsgrade und Leistung

## <span id="page-47-0"></span>**6. Durchflussmessung mit Hilfe von Drosselgeräten**

Die für die Bestimmung eines geeigneten Drosselgerätes notwendige Theorie, die in weiterer Folge kurz zusammengefasst ist, stützt sich auf die Literatur von Bonfig [\[3\]](#page-64-3) und Fiedler [\[6\]](#page-64-4). Ein großer Teil der Durchflussmessungen in der industriellen Durchflussmesstechnik werden nach dem Wirkdruckverfahren durchgeführt. Das Prinzip besteht darin, dass durch Verengung des Rohrquerschnittes die Strömungsgeschwindigkeit an der engen Stelle gegenüber dem weiten Rohr vergrößert wird, so dass unterschiedliche Drücke in der Umgebung der Drosselstelle entstehen, die als Messgrößen dienen.

Als Drosselgeräte dienen Blenden, Düsen und Venturidüsen, die nach international genormten Abmessungen und Einbaubedingungen in die Rohrleitung eingesetzt werden. Die alte nationale Norm DIN 1952 [\[1\]](#page-64-5) wurde durch die europäische Norm EN ISO 5167 [\[2\]](#page-64-6) ersetzt. Nach diesen Normen hergestellte Durchflussmessstellen brauchen keine besondere Kalibrierung, wenn die Stoffeigenschaften des Fluids bekannt sind.

Die wichtigsten Kennzahlen für die Durchflussmessung sind der Zulaufgeschwindigkeitsfaktor

$$
E = \frac{1}{\sqrt{1 - \beta^4}},\tag{6.1}
$$

wobei *β* das Durchmesserverhältnis von Blende zu Rohr, also *β* = *d/D*, darstellt. Weiters sehr wichtig ist die Durchflusszahl

$$
\alpha = \frac{\dot{V}}{\frac{\pi}{4}d^2\sqrt{2\Delta p\rho}}.\tag{6.2}
$$

*α* wird durch Kalibrierung von Drosselgeräten mit inkompressiblen Medien empirisch ermittelt. Die Expansionszahl *ε* wird definiert durch

$$
\varepsilon = \frac{\dot{V}}{\alpha \frac{\pi}{4} d^2 \sqrt{2\Delta p \rho}}\tag{6.3}
$$

und ist bei kompressiblen Medien kleiner als eins, bei inkompressiblen Medien ist sie gleich eins. Wie die Durchflusszahl wird auch die Expansionszahl experimentell ermittelt. Ebenfalls als wichtige Kennzahl gilt der Durchflusskoeffizient

$$
C = \frac{\alpha}{E} \tag{6.4}
$$

Er bietet den Vorteil, dass er in weit geringerem Maß vom Durchmesserverhältnis abhängt als die Durchflusszahl *α*.

### **6.1. Blenden**

Die drei Blendentypen nach EN ISO 5167 besitzen alle die gleiche Form der Blendenscheibe nach Abbildung [6.1](#page-48-0) und unterscheiden sich nur durch die Druckentnahmestellen.

![](_page_48_Figure_5.jpeg)

<span id="page-48-0"></span>Abbildung 6.1.: Normblende mit Eckdruckentnahme (a), Flanschdruckentnahme (b-oben) und D-D/2-Druckentnahme (b-unten) [\[6\]](#page-64-4)

Der kleinste genormte Blendendurchmesser beträgt *dmin* = 12,5 mm. Die verschiedenen Einsatzbereiche und Einbauregeln sind in [\[2\]](#page-64-6) ausführlich beschrieben.

Die Eckblende hat den Vorteil, dass die gesamte Messanordnung, also die eigentliche Blende und ein kurzes Fassungsrohr ein einziges Bauelement bilden können, was bei den anderen Formen nicht möglich ist.

Im Allgemeinen sind Messblenden aufgrund ihres einfachen Aufbaus und ihrer leichten Herstellbarkeit in der industriellen Durchflussmesstechnik insbesondere für Gas- und Dampfstrommessungen weit verbreitet.

### **6.2. Düsen**

Genormt sind zwei Düsenformen, die kurze Messdüse (ISA 1932 Düse) und die Langradius-Messdüse. Im Gegensatz zur Normblende haben beide einen abgerundeten Einlauf und zylindrischen Düsenhals, durch den die Strömung gezwungen wird, den Konturen zu folgen. Der Strahl tritt dadurch ohne Kontraktion aus. Ein weiterer Unterschied zur Blende ist der Durchflusskoeffizient *C*, der sich auf nahezu Eins erhöht, womit sich die bleibenden Druckverluste bei gleichem Öffnungsverhältnis verringern.

In Abbildung [6.2](#page-49-0) sieht man die beiden Düsenformen.

![](_page_49_Figure_4.jpeg)

<span id="page-49-0"></span>Abbildung 6.2.: Normdüsen. (a) kurze für  $\beta$  < 2/3, (b) kurze für  $\beta \ge 2/3$ , (c) lange für  $\beta$  = 0, 2...0, 5, (d) lange für  $\beta = 0, 25...0, 8$  [\[6\]](#page-64-4)

Der kleinste genormte Düsendurchmesser bei einer kurzen Normdüse beträgt 15 mm, bei der Langradius-Düse ist *dmin* = 12,5 mm. Wie aus Abbildung [6.2](#page-49-0) ersichtlich, besitzt die lange Normdüse eine geringere Krümmung im abgerundeten Einlauf als die kurze Normdüse. Es sind Viertel-Ellipsenbögen, an die sich ein zylindrischer Düsenhals anschließt.

Die lange Düse hat gegenüber der kurzen den Vorteil, dass die kritische Reynoldszahl aufgrund des sanfteren Einlaufteiles niedriger liegt und dass die Durchflusskoeffizienten viel geringer vom Durchmesserverhältnis abhängen.

Die ISA 1932 Düse kann für Rohrdurchmesser von 50-500 mm eingesetzt werden, der Bereich der Langradius-Düsen kann bis zu Rohrdurchmessern von 630 mm erweitert werden. Ein weiterer Unterschied ist die Lage der Druckentnahmestelle, wie in Abbildung [6.2](#page-49-0) zu sehen ist.

### **6.3. Venturidüse**

Die Normventuridüse zeichnet sich gegenüber der Normblende und -düse durch einen wesentlich geringeren Druckverlust aus. Für diese Eigenschaft sorgt der Anbau eines Diffusors hinter der Drosselstelle, der die Druckrückbildung begünstigt. Abbildung [6.3](#page-50-0) zeigt die Normventuridüse kurzer und langer Bauart.

![](_page_50_Figure_3.jpeg)

<span id="page-50-0"></span>Abbildung 6.3.: Normventuridüse mit Eckdruck- und Halsdruckentnahme [\[6\]](#page-64-4)

Die Bestandteile sind eine kurze Normdüse im Einlauf, ein um 0,4*d* verlängerter Düsenhals und ein Diffusor. Wesentlich für die Bemessung ist, dass der Strahl in der langsamer werdenden Strömung nicht von der Wand abreisst. Die Druckentnahmen werden als Plusdruckentnahme wie bei der ISA 1932 Düse als Eckdruckentnahmen und mit mindestens vier Einzelbohrungen im Halsteil als Minusdruckentnahme ausgeführt.

Normventuridüsen können bei Rohrdurchmessern von 65 mm bis 500 mm und einem Düsendurchmesser  $d \geq 50$  mm eingesetzt werden.

Normventuridüsen werden häufig für Niederdruckgas- und Flüssigkeitsmessungen eingesetzt.

### **6.4. Venturirohr**

Das klassische Venturirohr ist einfacher herzustellen als die Venturidüse und benötigt wesentlich kürzere störungsfreie Einlauf- und Auslaufstrecken.

Abbildung [6.4](#page-51-0) zeigt das klassische Venturirohr, welches aus einem Einlaufstück mit vier Bohrungen und Ringkammer zum Druckausgleich sowie die Plusdruckentnahme, einem Konfusor, Halsstück mit vier Bohrungen und Ringkammer zum Druckausgleich sowie die Minusdruckentnahme und einem Diffusor kurzer oder langer Bauart besteht.

![](_page_51_Figure_1.jpeg)

<span id="page-51-0"></span>Abbildung 6.4.: klassisches Venturirohr [\[6\]](#page-64-4)

Um die Einsatzbereiche zu definieren, muss man zwischen drei verschiedenen Fertigungsverfahren unterscheiden. Diese sind:

- klassisches Venturirohr mit gußrauhem Konfusor (unbearbeitet) für 100 mm  $\leq D \leq 800$ mm
- klassisches Venturirohr mit bearbeitetem Konfusor aus Gußeisen für 50 mm  $\leq D \leq 250$ mm
- klassisches Venturirohr mit geschweißtem Blechkonfusor für 200 mm  $\leq D \leq 1200$  mm

Wie schon erwähnt, ist die kurze störungsfreie Einlaufstrecke sehr vorteilhaft, sie beträgt nur ungefähr 1/10 der übrigen Drosselgeräte. Weiters ist, ähnlich der Venturidüse, der geringe Druckverlust, der ca. 1/6 bis 1/4 des Druckverlustes von Blenden und Düsen beträgt, zu nennen.

### **6.5. Vergleich der Drosselgeräte**

Blenden sind billiger und einfacher herzustellen als alle anderen Arten von Drosselgeräten, weshalb meistens zu Gunsten der Blende entschieden wird. Jedoch weisen Düsen und Venturirohre einige beachtliche Vorteile. Zu nennen sind hier die scharfe Einlaufkante der Blende, an der sich im Laufe des Betriebes Korrosionsprodukte oder Schmutzteilchen absetzen und die Einlaufkante immer mehr abrunden. Dies führt zu Vergrößerung der Durchflusszahl und der Kontraktionszahl. Auch bei Düsen ist das der Fall, jedoch bleibt der Düsenauslauf lange sauber. Gerade zu Beginn haben die Schmutzablagerungen bei Düsen und Venturirohren einen merklichen Einfluss auf die Durchflusszahl, der sich jedoch mit zunehmender Betriebszeit stabilisiert.

Des Weiteren ist erwähnenswert, dass bei Düsen alle entscheidenden Baumaße in Vielfachen von *D* oder *d* festgelegt werden können. Sie erfüllen damit die Forderung nach geometrischer Ähnlichkeit.

Die Wirkdrücke der Düsen und Blenden verhalten sich bei gleichem Durchfluss und gleichem Öffnungsverhältnis umgekehrt wie die Quadrate der Durchflusszahlen. Deshalb werden Düsen oft bei solchen Durchflüssen verwendet, bei denen das Öffnungsverhältnis einer Blende für einen gegebenen Wirkdruckmesser zu groß werden würde (z.B. Hochdruckdampfmessung).

Ein weiterer Nachteil der Blenden und Düsen ist, dass bei gleichem Wirkdruck der Druckverlust das vier- bis sechsfache des Druckverlustes der Venturidüse und des Venturirohres beträgt.

Bei Venturirohren sorgt der Konfusor für ein gleichmäßigeres Geschwindigkeitsprofil und für einen schnelleren Abbau der Störung, womit die kürzeren Einlaufstrecken erklärt sind. Man kann durch Vorschalten von Gleichrichtern Deformationen des Strömungsprofils weitgehend beseitigen und Einlaufstrecken erheblich verkürzen.

### **6.6. Auswahl eines geeigneten Drosselgerätes**

Mit den oben genannten Vor- und Nachteilen kommt aus folgenden Gründen das Venturirohr als Drosselgerät für den Kaltluftturbinenversuchsstand der TU Wien am ehesten in Frage:

- erheblich kürzere Einlaufstrecken
- geringerer Druckverlust
- Strömungsgleichrichter nicht erforderlich

Da der Laborraum des Institutes für Energietechnik und Thermodynamik an den Standort SC-Arsenal verlegt wird, und dort das Platzangebot noch nicht bekannt ist, wird daher aus Platzgründen zugunsten des Venturirohres entschieden.

Da auch das Vorschalten eines Strömungsgleichrichters mit einem gewissen Aufwand verbunden ist - der Einbau eines Gleichrichters erfordert eine Länge von mindestens 2*D* und verursacht einen zusätzlichen Druckverlust - wird dieses wenn möglich vermieden.

Als Venturirohr wird das klassisches Venturirohr mit gußrauhem Konfusor ausgewählt, da der Rohrdurchmesser 400 mm beträgt.

#### **6.7. Berechnung der Druckverluste**

Die empirische Gleichung für Druckverluste in durchströmten Rohrleitungen unter der Voraussetzung einer konstanten Dichte lautet nach *Darcy-Weisbach*:

$$
\Delta p = \left(\lambda \frac{l}{D} + \sum \zeta_i\right) \rho \frac{c^2}{2} \tag{6.5}
$$

Hierbei sind:

*λ* ... Rohrreibungszahl

*l* ... Länge der Rohrleitung

*D* ... Innendurchmesser des Rohres

*ζ* ... Druckverlustbeiwert

Die Strömungsgeschwindigkeit im Rohr erhält man über die Massenbilanz. Die Rohrreibungszahl *λ* kann entweder Diagrammen (*Colebrook*-Diagramm) entnommen werden oder nach Formel [\(6.7\)](#page-53-0) berechnet werden. Die Voraussetung ist hierfür eine turbulente Strömung und das Vorherrschen eines hydraulisch rauhen Bereichs. Turbulenz ist gegeben, wenn die Reynoldszahl *Re* > 2300 ist. Der turbulente Bereich setzt sich zusammen aus einem hydraulisch glattem Bereich, einem Übergangsbereich und einem hydraulisch rauem Bereich. Die Grenze zwischen Übergangsbereich und rauem Bereich verläuft nach *Moody* bei

$$
Re\sqrt{\lambda}\frac{k}{d} = 200.\t(6.6)
$$

Der absolute Rauhigkeitsbeiwert *k* kann Diagrammen entnommen werden für verschiedene Werkstoffe und Rohre. Der Wert ist in Tabelle [6.1](#page-54-0) angegeben. Für die Rohrreibungszahl mit den oben genannten Bedingungen gilt nach *Nikuradse*

<span id="page-53-0"></span>
$$
\frac{1}{\sqrt{\lambda}} = 2\log_{10}\left(\frac{3,71D}{k}\right). \tag{6.7}
$$

Für den Druckverlustbeiwert *ζ* [1](#page-53-1) wird der Beiwert jedes einzelnen Krümmers zusammengezählt. Es gilt

$$
\zeta = \frac{\zeta_{\beta} \zeta_{Re} \zeta_k \zeta_A}{\sqrt{\frac{R}{D}}}.
$$
\n(6.8)

Die Werte können Tabelle [6.1](#page-54-0) entnommen werden.

Um den Druckverlust zu berechnen, werden die Längen der Rohrleitungen gebraucht. In Abbildung [6.5](#page-54-1) ist eine Skizze der Prüfstandes sowie der Rohrstrecke zu sehen. Für die Druckverlustberechnung wird nur die Länge der horizontalen Rohrleitung berücksichtigt, die Länge der zwei vertikalen Leitungen wird vernachlässigt. Die Länge der Rohrleitung ergibt sich aus der mindest erforderlichen Einlauflänge für das Venturirohr sowie das Venturirohr selber. Für die Auslaufseite wird mit einer Länge von 1*D* gerechnet. Mit einer mindest erforderlichen Einlauflänge von 10*D* [\[2\]](#page-64-6) für zwei oder mehrere 90° Krümmer in der gleichen oder in verschiedenen Ebenen und der Länge des Venturirohrs wie es in Abbildung [6.4](#page-51-0) dargestellt ist, ergibt sich eine Gesamtlänge *l* von 7,175 m.

<span id="page-53-1"></span><sup>1</sup>http://www.uni-magdeburg.de/isut/LSS/Lehre/Arbeitsheft/VIII.pdf

![](_page_54_Picture_145.jpeg)

<span id="page-54-0"></span>Tabelle 6.1.: Werte für die Druckverlustberechnung

![](_page_54_Figure_3.jpeg)

<span id="page-54-1"></span>Abbildung 6.5.: Schema des Prüfstands und der Rohrstrecke für die Durchflussmessung

Somit beträgt der Druckverlust

$$
\Delta p = 427, 3 \text{ Pa} = 0,004273 \text{ bar}
$$

### **7. Wirbelstrombremse**

### **7.1. Funktionsweise einer Wirbelstrombremse**

Aufgrund von fehlender Dokumentation und mangelhafter Literatur wird zur Erläuterung des Bremsprinzips das Schema einer Schienenfahrzeug-Wirbelstrombremse verwendet. [\[10\]](#page-64-7) Das Wirkprinzip einer Wirbelstrombremse beruht auf der Überlagerung und der daraus resultierenden Wechselwirkung von Magnetfeldern. Die Bremse erzeugt ein Primärfeld, welches durch die Relativgeschwindigkeit zwischen Bremsmagnet und Schienenkopf in diesem Wirbelströme induziert. Diese haben wiederum ein Feld zur Folge, welches sich mit dem Erregerfeld überlagert. In Abhängigkeit von der Geschwindigkeit stellt sich eine Verzerrung des resultierenden Magnetfeldes ein, die auch eine Richtungsänderung des resultierenden Kraftvektors zur Folge hat. Das ist in Abbildung [7.1](#page-55-0) ersichtlich.

![](_page_55_Figure_3.jpeg)

<span id="page-55-0"></span>Abbildung 7.1.: Wirkprinzip einer Schienenfahrzeug-Wirbelstrombremse [\[10\]](#page-64-7)

Zwischen den für die Kaltluftturbine relevante Anwendungsart der Leistungsbremse und der Schienenfahrzeug-Wirbelstrombremse ist das physikalische Prinzip analog, die Leistungsbremse wird lediglich in folgenden zwei Punkten unterschieden:

- der zu bremsende Körper bewegt sich am stehenden Magneten vorbei (beim Schienenfahrzeug umgekehrt)
- die beiden miteinander wechselwirkenden Körper weisen in der Ebene der Relativgeschwindigkeit eine Krümmung auf

Für die Leistungsbremse hat der zweite Punkt folgende Auswirkungen:

- aus der Schiene wird eine Bremsscheibe
- aus dem quaderförmigen Magneten wird ein kreisrunder Magnet

Im Folgenden wird das Bremsprinzip, welches Januschewsky [\[8\]](#page-64-8) erläutert hat, kurz zusammengefasst.

Beim Bremsen wird durch das Zuschalten elektrischer Spulen der Magnet ausgelöst. Am Magneten sind mehrmalig Nord- und Südpole seriell angeordnet, daher entsteht ein inhomogenes Magnetfeld. Das bedeutet, dass mehrere hintereinander angeordnete kleine Magnetfelder entstehen, welche den metallischen Körper, ergo Schiene bzw. Bremsscheibe, anziehen, da sich ein magnetischer Kreis über den Luftspalt zwischen den Körpern ausbildet. Dies ist in Abbildung [7.1](#page-55-0) auf der linken Seite für den Stillstand *v* = 0 m/s zu sehen. Die vom Magnetfeld ausgehende Kraft  $F_{v=0}$  wirkt vertikal.

Bewegt sich nun aber der ferromagnetische Körper im Magnetfeld - die Relativgeschwindigkeit *v* ist nun ungleich 0 m/s - so wird darin eine elektrische Spannung induziert. Diese bewirkt einen Stromfluss, den Wirbelstrom. Jeder Stromfluss hat wiederum die Ausbildung eines auf den Leiter senkrecht stehenden Magnetfeldes zur Folge, das sich hier mit dem bereits vorhandenen Magnetfeld überlagert. Auf Grund der Lenz'schen Regel wirkt die dabei am Leiter bzw. am Magneten angreifende Kraft entgegen der Bewegung, welche in Abbildung [7.1](#page-55-0) durch *v* gekennzeichnet ist. Es kommt also zur Ausbildung einer bremsenden Kraft *Fv*, welche von *v* abhängig ist.

Das ferromagnetische Material, dessen magnetische Eigenschaften jedoch für das gesamte Bremsprinzip nicht von Bedeutung sind, stellt für die sich darin bildenden Wirbelströme einen elektrischen Widerstand dar. Infolge dessen kommt es zu einem Spannungsabfall, und damit zu einer Wärmeentwicklung im Material. Diese muss bei der Leistungsbremse durch eine Kühlung abgeführt werden. Hingegen kommt es beim Schienenfahrzeug zum Aufwärmen der Schienen.

Demzufolge kann man sagen, dass bei Wirbelstrombremsen die mechanische Energie über elektrische Energie in innere Energie - Wärme - umgewandelt wird.

Zusammenfassend ist die Stärke der Bremswirkung von folgenden Parametern abhängig:

- elektrische Leitfähigkeit der Bremsscheibe
- Richtung des Magnetfeldes
- Größe des Luftspaltes
- Form der Scheibe
- Fläche unter dem Erregerpol
- Relativgeschwindigkeit *v* zwischen Feld und Scheibe
- Spulenstrom

Vorteile einer Wirbelstrombremse sind:

- gute Regelbarkeit
- kleine Baugröße
- zur Leistungsmessung geeignet
- kein Verschleiß an Bremsflächen

Nachteile:

- nur passiver Betrieb (kein Schleppbetrieb) möglich
- Wärme muss durch ein zusätzliches Aggregat abgeführt werden

### **7.2. Auswahl und Charakteristik der Wirbelstrombremse**

Als neue Leistungsbremse für den Kaltluftturbinenversuchsstand wurde die Wirbelstrombremse EDDY>TEC 2101 / 40 der Firma Technogerma ausgewählt. Diese ist in Abbildung [7.2](#page-57-0) abgebildet.

<span id="page-57-0"></span>![](_page_57_Picture_11.jpeg)

Abbildung 7.2.: Wirbelstrombremse EDDY>TEC 2101 /40

#### **Die Kenndaten der Wirbelstrombremse:**

- maximale Leistung: 40 kW
- maximales Drehmoment: 150 Nm
- maximale Drehzahl: 15000 U/min
- Trägheitsmoment: 0,02 kgm<sup>2</sup>
- Gewicht: 193 kg

Der Nettopreis der Wirbelstrombremse beträgt  $\in$ 17901. Der Umfang der Lieferung beinhaltet einen Pendelkörper, Pendellagerung, Impulsgeber für die Drehzahlmessung, Kraftmessdose zur Drehmomenterfassung, Temperaturüberwachung, Bremsensockel, Bedienungsanleitung, Kühlmittel und Anschlußkabel. Als Leistungsteil wird das Leistungsteil DYNACON2803 empfohlen, welches e3150 kostet. Optional sind eine Kalibriereinrichtung, Kalibriergewichte, Polo-Magnetfilter sowie Regler für Bremse und Prüfling zu erwerben.

Ausgelegt wurde die behandelte Wirbelstrombremse für Drehzahlen bis maximal 15000 U/min. Die Drehzahl der Kaltluftturbine beträgt 3000 U/min. Es ist ersichtlich, dass die Wirbelstrombremse in einem Randbereich betrieben wird.

Das Kennfeld der Bremse ist in Abbildung [7.3](#page-59-0) zu sehen. Der grüne Punkt signalisiert den Auslegungspunkt mit der Leistung *P* = 9,205 kW und einer Turbinendrehzahl von 3000 U/min.

![](_page_59_Figure_0.jpeg)

<span id="page-59-0"></span>Abbildung 7.3.: Kennfeld der Wirbelstrombremse; Verlauf 1 (rot) für 40 kW, Verlauf 2 (blau) für 20 kW

# **8. Aufstellungsplan**

## **8.1. Grundriss**

![](_page_60_Figure_2.jpeg)

<span id="page-60-0"></span>Abbildung 8.1.: Turbinenprüfstand im Grundriss

### **8.2. Aufriss**

![](_page_61_Figure_2.jpeg)

<span id="page-61-0"></span>Abbildung 8.2.: Turbinenprüfstand im Aufriss

In diesem Aufstellungsplan sind nur die Turbine, der Verdichter, die Wirbelstrombremse sowie die Verrohrung zwischen Turbine und Verdichter für die Durchflussmessung, welche in Kapitel [6](#page-47-0) behandelt wurde, schematisch dargestellt. Die übrige Verrohrung, z.B. die Luftzufuhr, wird in dieser Diplomarbeit und somit im Aufstellungsplan nicht näher berücksichtigt, auch aus dem Grund, da die genauen örtlichen Gegebenheiten am Standort SC-Arsenal nicht genauer bekannt sind.

### **9. Zusammenfassung und Ausblick**

Das Ziel dieser Diplomarbeit war es, einen ersten Schritt in Richtung Aktivierung der institutseigenen 1 1/2-stufigen Kaltluftturbine, im Saugbetrieb arbeitend und von einem SGP-Gebläse mit einer Leistung von 165 kW angetrieben, zu machen. Die Turbine wurde aller Voraussicht nach in den 60er Jahren angeschafft und ein eventueller früherer Betrieb ist nicht protokolliert. Da die Turbine zu Forschungszwecken verwendet werden soll, soll in nächster Zukunft Schritt für Schritt die Inbetriebnahme der Turbine erfolgen.

Der Schwerpunkt dieser Diplomarbeit bildet die Nachrechnung der Kaltluftturbine und die Bewertung der Luftversorgung. Weiters wurde eine passende Wirbelstrombremse ausgewählt und die Durchflussmessung mittels geeignetem Drosselgerät realisiert. Da der Standort des gesamten Labors des Institutes verlegt wird, war in weiterer Folge ein Aufstellungsplan auszuarbeiten, um den Platzbedarf zu ermitteln.

Für die Nachrechnung der Turbine war es zu aller erst erforderlich, die Schaufelreihen zu demontieren und das Profil der Schaufeln auf Millimeterpapier zu übertragen. Mit dem CAD-Programm CATIA wurden die Profile gezeichnet um dann durch einen Schnitt bei mittlerer Teilung den abgewickelten Zylinderschnitt zu erhalten, aus dem die Ein- und Austrittswinkel herausgelesen werden konnten. Mit den erhaltenen Strömungswinkeln wurde über die *λ, ϕ*-Charakteristik der Volumenstrom ermittelt und in weiterer Folge die Nachrechnung der Turbine durchgeführt.

Als Auslegungspunkt wurde jener Punkt herangezogen, wo die wenigsten Verluste erwartet werden. Dies war bei einem relativen Laufradeintrittswinkel von  $β_1 = 50°$  der Fall. Der Umfangswirkungsgrad in diesem Punkt beträgt *η<sup>u</sup>* = 0,9 und die Umfangsleistung *P<sup>u</sup>* = 9,569 kW. Die Drehzahl der Turbine wurde am Beginn der Diplomarbeit mit *n* = 3000 U/min festgelegt. Die Leitgitterwirkungsgrad beträgt  $\eta' = 0.914$ , der Laufgitterwirkungsgrad  $\eta'' = 0.878$ .

Es wurde festgestellt, dass die Luftversorgung über das SGP Gebläse, welches eine maximale Drehzahl von 10000 U/min hat, vollkommen ausreicht.

Als neue Leistungsbremse wurde die Wirbelstrombremse EDDY>TEC 2101 /40 der Firma Technogerma ausgewählt, mit der ein zufriedenstellender Betrieb möglich sein sollte. Auf sachgemäße Handhabung und Instandhaltung der Wirbelstrombremse wurde nicht näher eingegangen.

Für die Durchflussmessung wurde zugunsten eines Venturirohres entschieden. Die viel geringeren Einlauflängen sowie die gegenüber Blenden kleineren Druckverluste sprechen für den Einsatz eines Venturirohres.

#### **Ausblick**

Die in dieser Diplomarbeit behandelten Themen sind nur ein erster Schritt zur Aktivierung der Luftturbinenanlage. Bis zur Inbetriebnahme sind folgende Schritte notwendig:

- Einordnung des Betriebspunktes der Turbine im CORDIER-Diagramm
- Festigkeitsberechnung, Schwingungen und maximale Drehzahl ermitteln
- Vermessung der Radialspiele (Kaltspiele)
- Berechnung bzw. Messung der Radialspiele im Betrieb (Warmspiele)
- Beurteilung der vorhandenen Einrichtung zur Messung des inneren Drehmomentes
- Aufnahme eines Kennfeldes der Luftversorgung
- Bestimmung der erforderlichen Betriebsmesstechnik
- Bestimmung der erforderlichen Strömungsmesstechnik
- Kostenaufstellung (Schätzung) für fehlende Komponenten
- Betriebskonzept (Betriebshandbuch), anfahren, abfahren
- Sicherheitskonzept
- CFD-Berechnung der Strömung in den Turbinengittern (2D)
- 3D-CFD-Berechnung der Turbinenstufe
- Aufbau des Luftturbinenprüfstandes am Standort SC-Arsenal

Nach Inbetriebnahme am neuen Standort kann die Turbine wie geplant für Forschungszwecke eingesetzt werden. In erster Linie geht es dabei um die neuartige Methode zur Verringerung der Radialspaltverluste, "Passive Einblasung". Natürlich kann auch durch den Betrieb einer Kaltluftturbine die Lehre an der TU Wien profitieren. Eine Laborübung mit Versuchsmessungen wäre hier eine großartige Option für die Verbesserung des Studienbetriebs. Selbstverständlich ist der Umfang der möglichen Arbeiten sehr eng mit den finanziellen Rahmenbedingungen der Ausbilddungseinrichtung verknüpft.

### **Literaturverzeichnis**

- <span id="page-64-5"></span>[1] *VDI/DIN 1952 Durchflußmessung mit Blenden, Düsen und Venturirohren in voll durchströmten Rohren mit Kreisquerschnitt*. Juli 1982
- <span id="page-64-6"></span>[2] *EN ISO 5167 Durchflussmessung von Fluiden mit Drosselgeräten in voll durchströmten Leitungen mit Kreisquerschnitt*. August 2000
- <span id="page-64-3"></span>[3] Bonfig, K. W.: *Technische Durchflussmessung*. Vulkan-Verlag Essen, 2002
- [4] Breisig, V.: *Experimentelle und numerische Untersuchung der Leitradströmungen in einem 1.5-stufigen Axialturbinenprüfstand*, Ruhr-Universität Bochum, Diss., 2000
- <span id="page-64-11"></span>[5] Casey, M.: *Grundlagen der thermischen Strömungsmaschinen*. 2009
- <span id="page-64-4"></span>[6] Fiedler, O.: *Strömungs- und Durchflussmesstechnik*. Oldenbourg Verlag, 1992
- [7] Hamik, M.: *Reduktion der Spaltverluste in einem axialen Turbinengitter durch passive Einblasung*, Technische Universität Wien, Diss., 2007
- <span id="page-64-8"></span>[8] Januschewsky, M.: *Modernisierung eines Gasturbinenprüfstandes*, Technische Universität Wien, Diplomarbeit, 2009
- [9] Pollak, H.: *Experimentelle Untersuchungen der Strömungsvorgänge in einer axialen Kaltluftturbine unter besonderer Berücksichtigung der Radialspaltströmung und ihrer Einflußparameter*, Technische Hochschule Aachen, Diss., 1997
- <span id="page-64-7"></span>[10] Siems, S. O.: LWSB - Lineare Wirbelstrombremse. In: *Jahresbericht 1997,* (1997)
- <span id="page-64-0"></span>[11] Surek, D. ; Stempin, S.: *Angewandte Strömungsmechanik für Praxis und Studium*. Teubner Verlag, 2007
- <span id="page-64-10"></span>[12] Traupel, W.: *Thermische Turbomaschinen Erster Band*. Springer-Verlag, 2001
- <span id="page-64-1"></span>[13] Willinger, R.: *Thermische Turbomaschinen*. Vorlesungsskriptum, Februar 2008
- <span id="page-64-2"></span>[14] Willinger, R.: *Unterlagen zur Konstruktionsübung "Kleindampfturbine"*. März 2009
- <span id="page-64-9"></span>[15] Zeschky, J.: *Experimentelle Untersuchung der dreidimensionalen instationären Rotorströmung einer axialen Kaltluftturbine*, Technische Hochschule Aachen, Diss., 1991

# **Abbildungsverzeichnis**

![](_page_65_Picture_292.jpeg)

![](_page_66_Picture_192.jpeg)

# **Tabellenverzeichnis**

![](_page_67_Picture_102.jpeg)

# **A. Luftturbinenprüfstand**

## **A.1. vorhandene Unterlagen des Instituts**

<span id="page-68-0"></span>![](_page_68_Picture_2.jpeg)

Abbildung A.1.: 1. Leitschaufel

![](_page_69_Figure_1.jpeg)

<span id="page-69-0"></span>Abbildung A.2.: 1. Laufschaufel

![](_page_70_Figure_1.jpeg)

<span id="page-70-0"></span>Abbildung A.3.: 2. Leitschaufel

![](_page_71_Figure_1.jpeg)

<span id="page-71-0"></span>Abbildung A.4.: Meridianschnitt des Strömungskanals
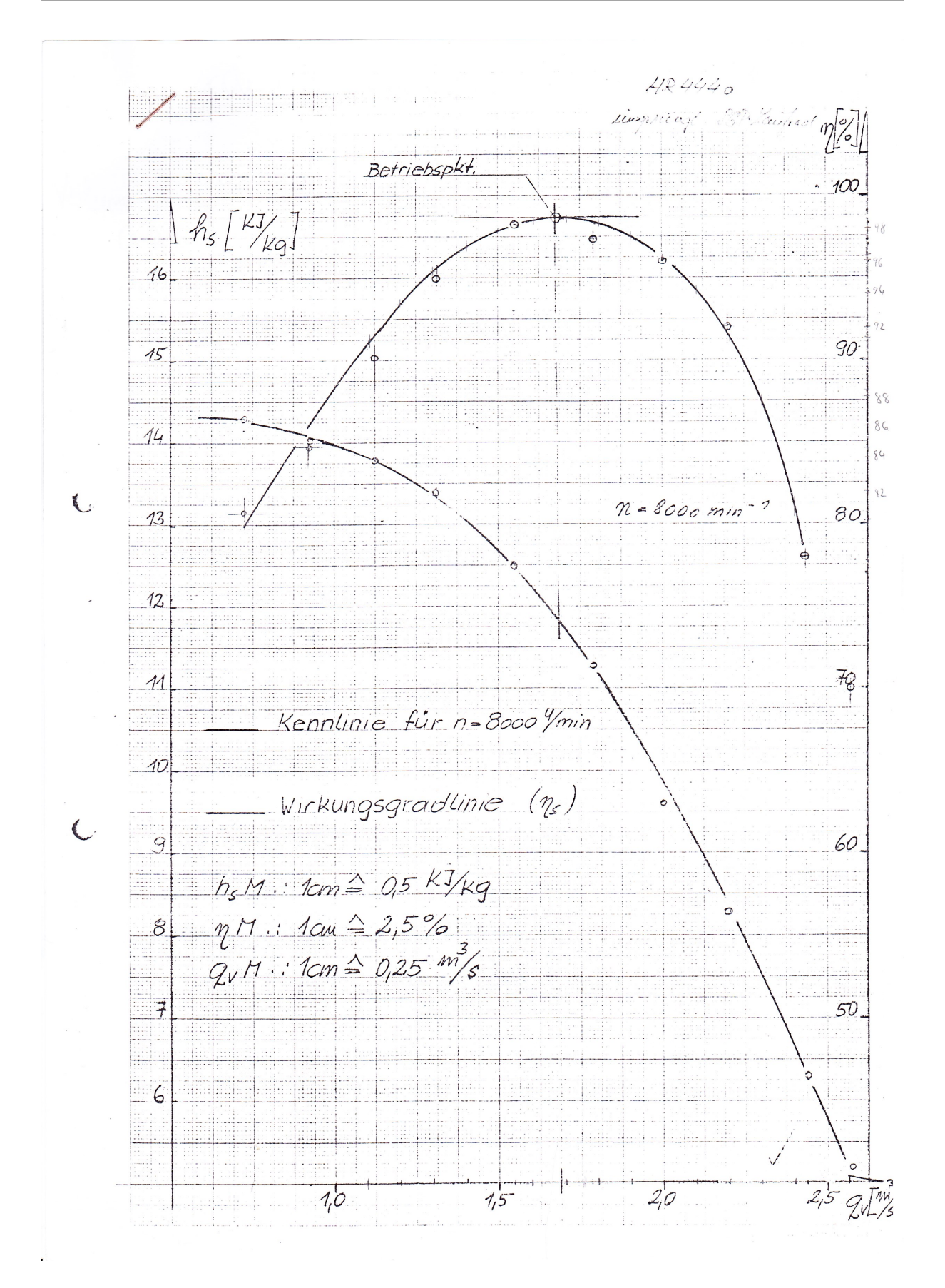

Abbildung A.5.: Verdichterkennfeld SGP Gebläse HR 40/40

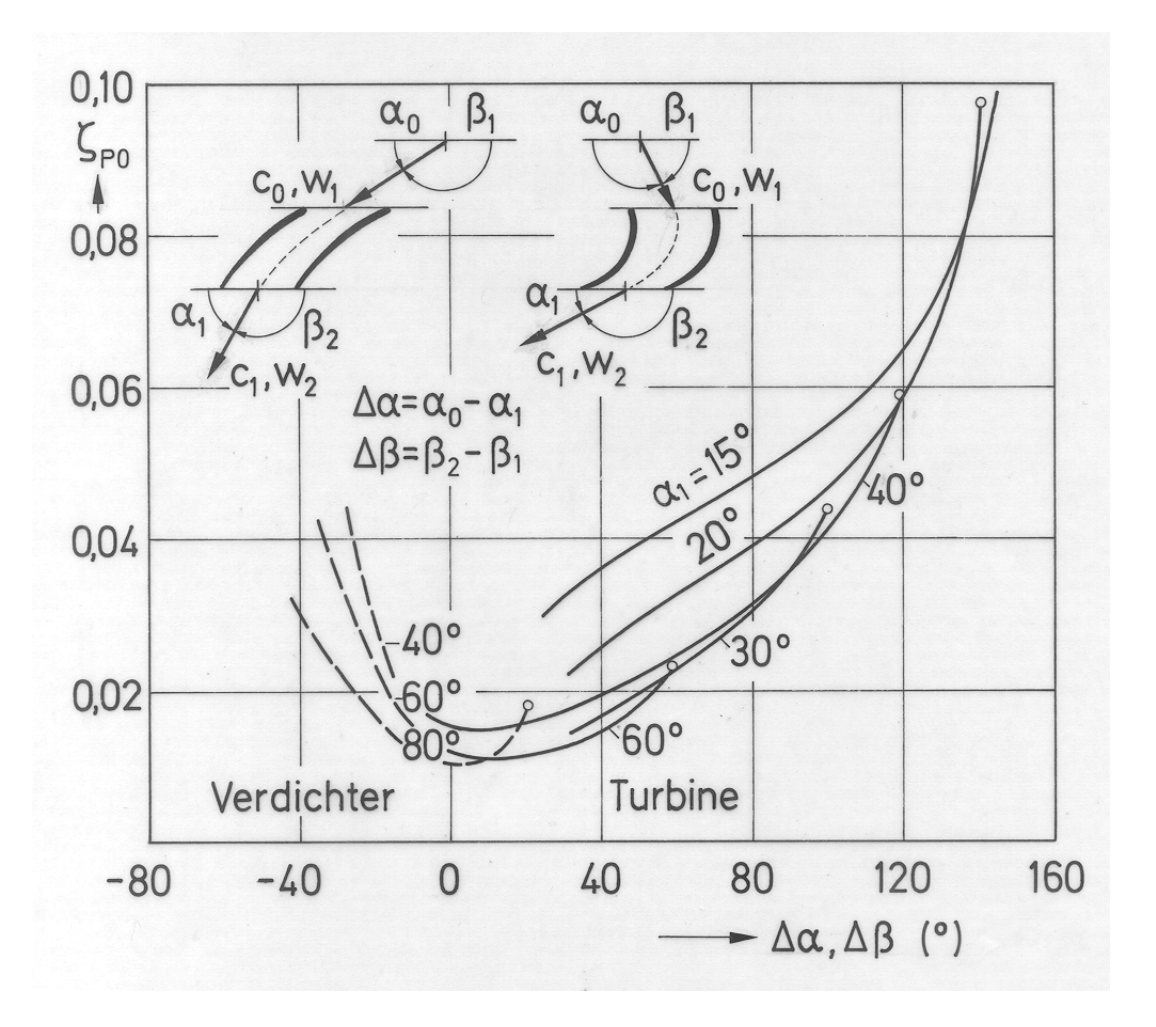

## **A.2. Diagramme für die Verlustberechnung**

Abbildung A.6.: Verlustbeiwert gerader unendlich langer Profilgitter in Abhängigkeit vom Umlenkwinkel und vom Austrittswinkel bei aerodynamisch stoßfreiem Eintritt.  $Re \approx 2 \cdot 10^5, k_s/s \approx (0, 2 - 0, 5) \cdot 10^{-3}, Ma \approx 0, 6, [13]$  $Re \approx 2 \cdot 10^5, k_s/s \approx (0, 2 - 0, 5) \cdot 10^{-3}, Ma \approx 0, 6, [13]$ 

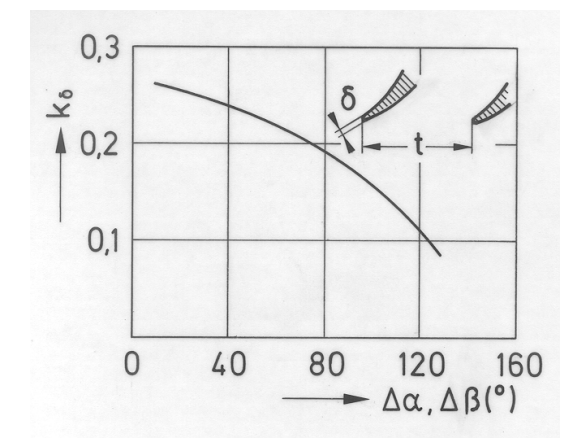

Abbildung A.7.: Einflussfaktor  $k_{\delta}$  auf den Hinterkantenverlust [\[13\]](#page-64-0)

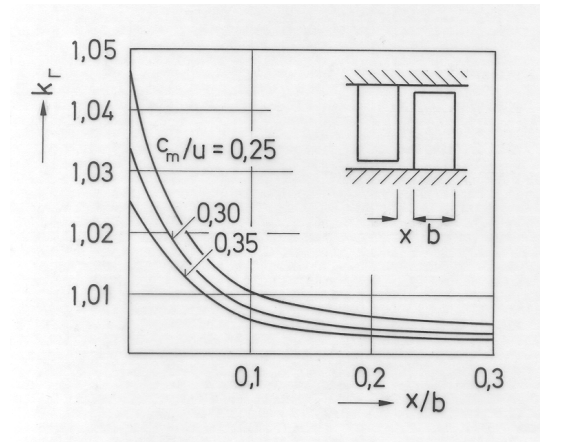

Abbildung A.8.: Schwankungsverlustfaktor *k*<sup>Γ</sup> [\[13\]](#page-64-0)

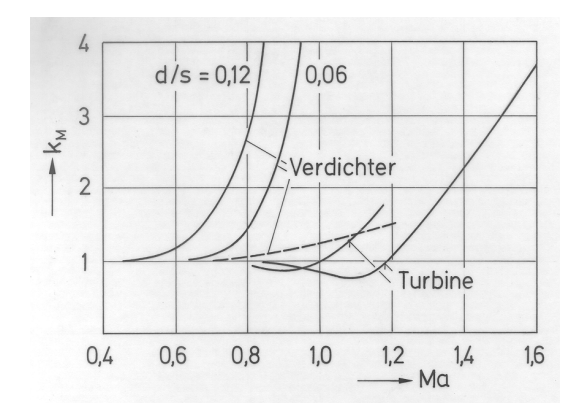

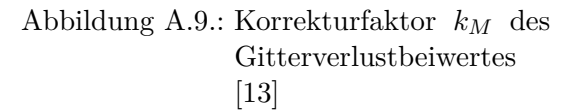

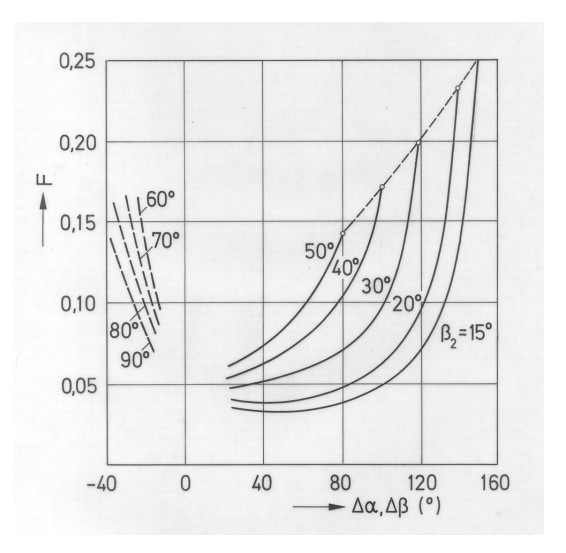

[\[13\]](#page-64-0) Abbildung A.10.: Einflussfaktor *F* für Randverluste [\[13\]](#page-64-0)

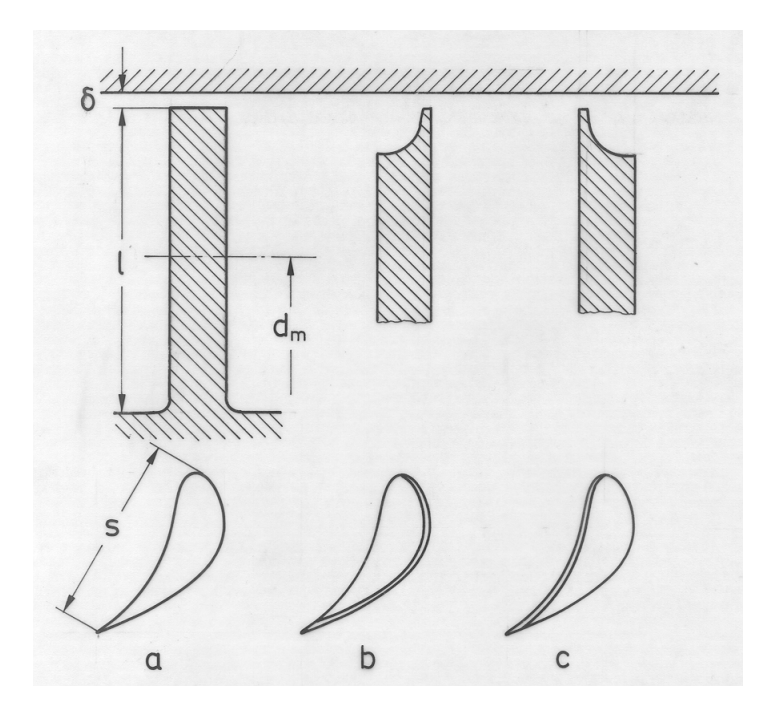

Abbildung A.11.: Gestaltung des freien Schaufelendes [\[13\]](#page-64-0)

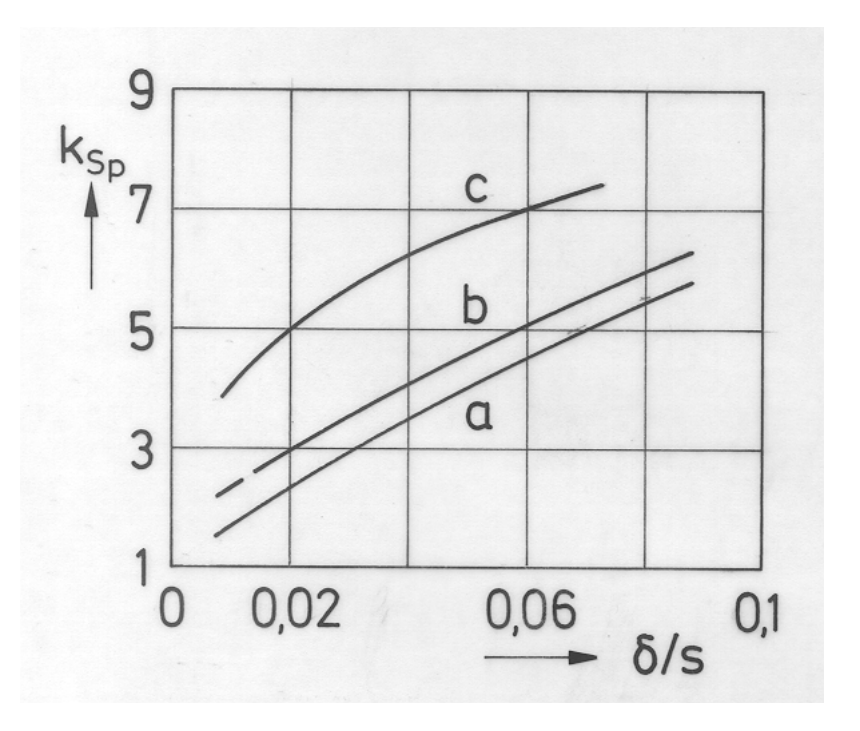

Abbildung A.12.: Spaltverlust-Einflussfaktor *kSp* [\[13\]](#page-64-0)

## **A.3. Tabellen**

| $\dot{V}~[\mathrm{m}^3/\mathrm{s}]$ | $\overline{\Delta h}_s$ [kJ/kg] | $\eta_s$  - | $\psi$ [-] | $\varphi$ [-] |
|-------------------------------------|---------------------------------|-------------|------------|---------------|
| 0,25                                | 14,30                           |             | 1,01877    | 0,04947       |
| 0,50                                | 14,25                           | 0,80750     | 1,01521    | 0,09895       |
| 0,75                                | 14,15                           | 0,84500     | 1,00807    | 0,14842       |
| 1,00                                | 13,95                           | 0,88375     | 0,99384    | 0,19789       |
| 1,10                                | 13,80                           | 0,91000     | 0,98315    | 0,21768       |
| 1,20                                | 13,60                           | 0,93375     | 0,96890    | 0,23747       |
| 1,30                                | 13,40                           | 0,95375     | 0,95465    | 0,25726       |
| 1,40                                | 13,05                           | 0,97000     | 0,92972    | 0,27705       |
| 1,50                                | 12,65                           | 0,97750     | 0,90122    | 0,29684       |
| 1,60                                | 12,20                           | 0,98500     | 0,86916    | 0,31663       |
| 1,6875                              | 11,825                          | 0,98750     | 0,84245    | 0,33395       |
| 1,70                                | 11,70                           | 0,98625     | 0,83354    | 0,33642       |
| 1,80                                | 11,15                           | 0,98250     | 0,79436    | 0,35621       |
| 1,90                                | 10,50                           | 0,97500     | 0,74805    | 0,37600       |
| 2,00                                | 9,850                           | 0,96250     | 0,70174    | 0,39579       |
| 2,10                                | 9,100                           | 0,94250     | 0,64831    | 0,41558       |
| 2,20                                | 8,250                           | 0,91250     | 0,58775    | 0,43537       |
| 2,30                                | 7,550                           | 0,87500     | 0,53788    | 0,45516       |
| 2,40                                | 6,650                           | 0,81250     | 0,47376    | 0,47495       |
| 2,50                                | 5,750                           |             | 0,40965    | 0,49479       |

Tabelle A.1.: Daten des SGP Gebläses HR 40/40 bei *n*=8000 U/min

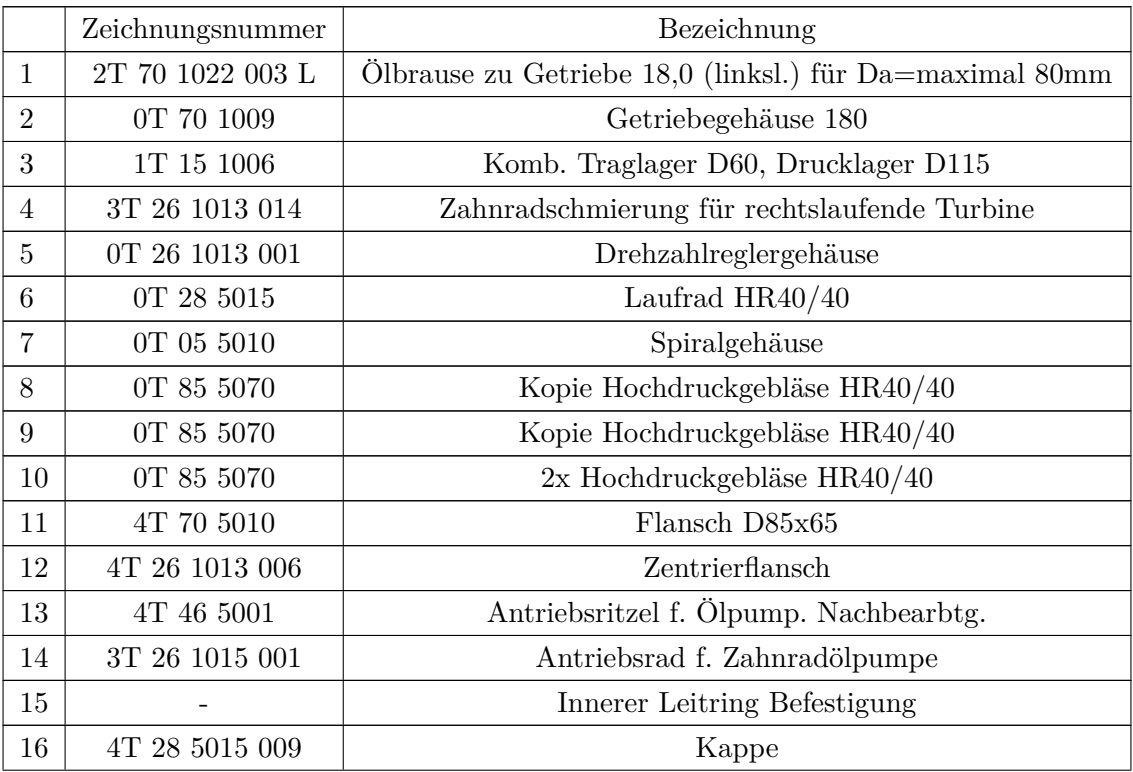

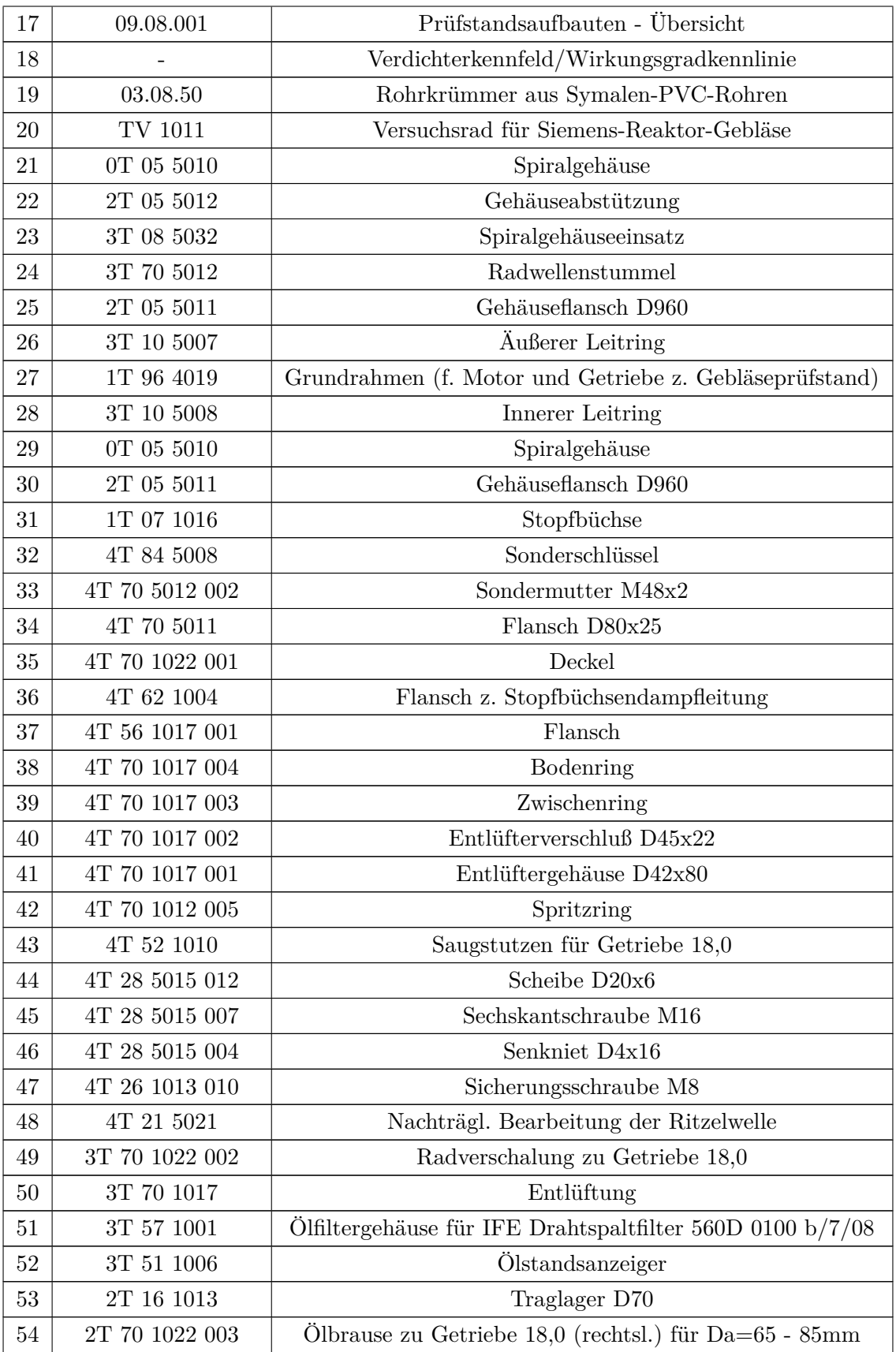

| 55 | OT 70 1024 | Getriebegehäuse 18,0                                   |  |
|----|------------|--------------------------------------------------------|--|
| 56 | 1T 45 1006 | Zahnradölpumpe für Getriebe 18,0 (f. rechtsl. Turbine) |  |
| 57 | 2T 58 1022 | Drosselflansch m. Hilfsölpumpe für FC 250 u. FC 300    |  |
| 58 | 3T 48 1003 | Überlaufventil 5-8 atü                                 |  |
| 59 | 3T 19 1013 | Lagerdeckel für Getriebe 18,0 (Kugellagerausführung)   |  |
| 60 | 2T 55 1004 | Ölkühleranbau                                          |  |
| 61 | 2T 63 1012 | Manometerleiste für Getriebe 18,0                      |  |
| 62 | 2T 19 1012 | Deckel                                                 |  |

Tabelle A.3.: Unterlagen zum SGP Gebläse HR 40/40

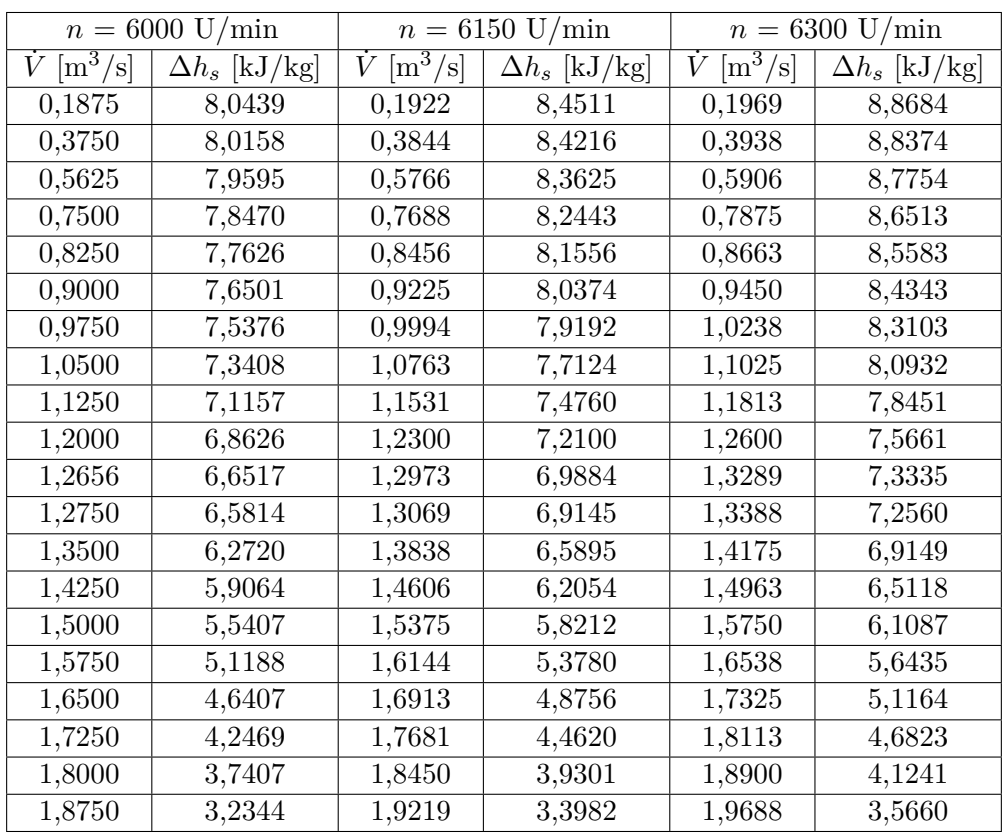

Tabelle A.2.: Daten des SGP Gebläses HR 40/40 bei verschiedenen Drehzahlen

## **Eidesstattliche Erklärung**

Ich, Slaven Ilić, Matrikel-Nr. 0427173, versichere hiermit, dass ich meine Diplomarbeit mit dem Thema

*Strömungstechnische Nachrechnung eines Luftturbinenprüfstandes*

selbständig verfasst und keine anderen als die angegebenen Quellen und Hilfsmittel benutzt habe, wobei ich alle wörtlichen und sinngemäßen Zitate als solche gekennzeichnet habe. Die Arbeit wurde bisher keiner anderen Prüfungsbehörde vorgelegt und auch nicht veröffentlicht.

Wien, den 14. Oktober 2011 SLAVEN ILIĆ